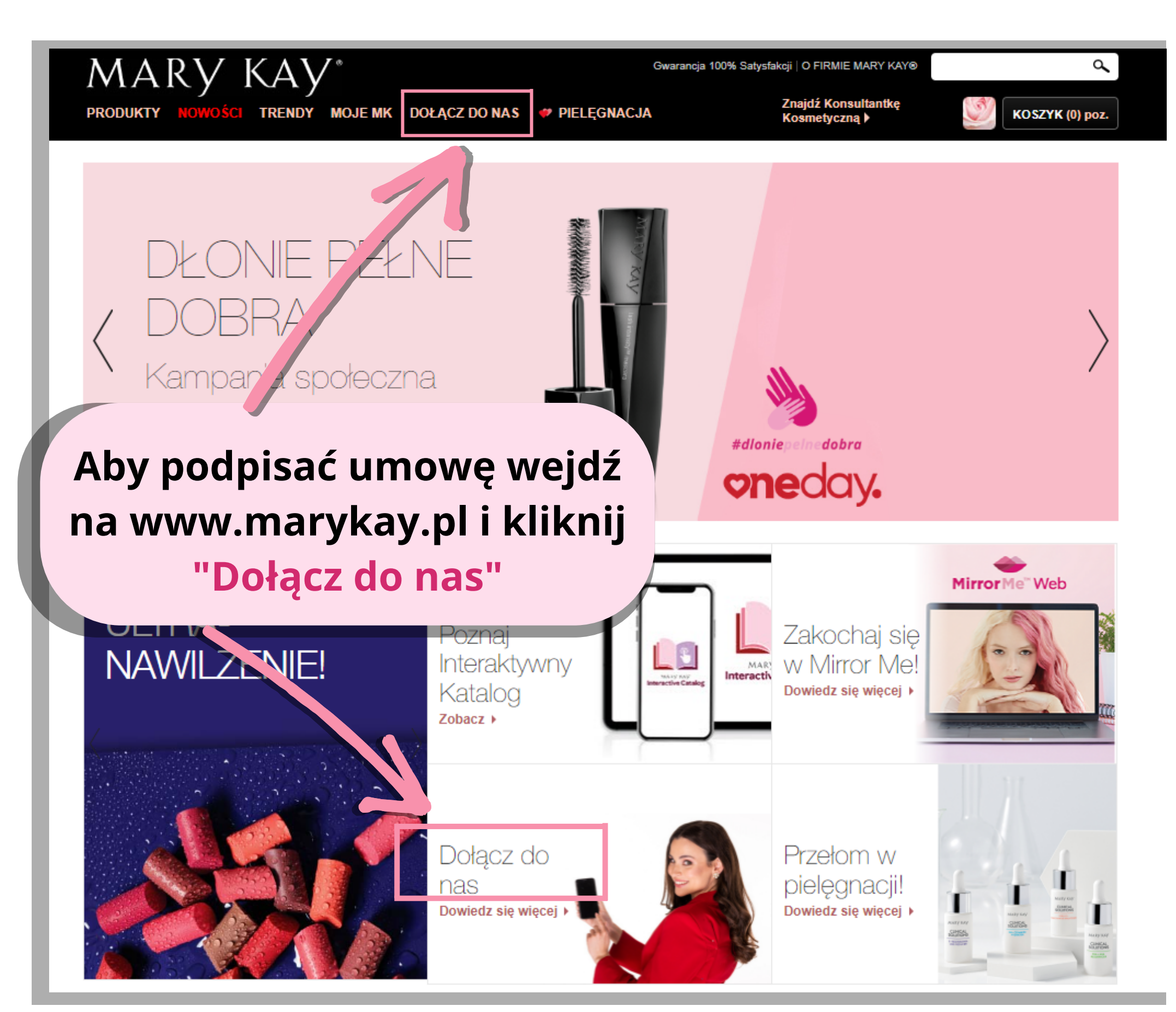

# **INSTRUKCJA REJESTRACJI UMOWY**

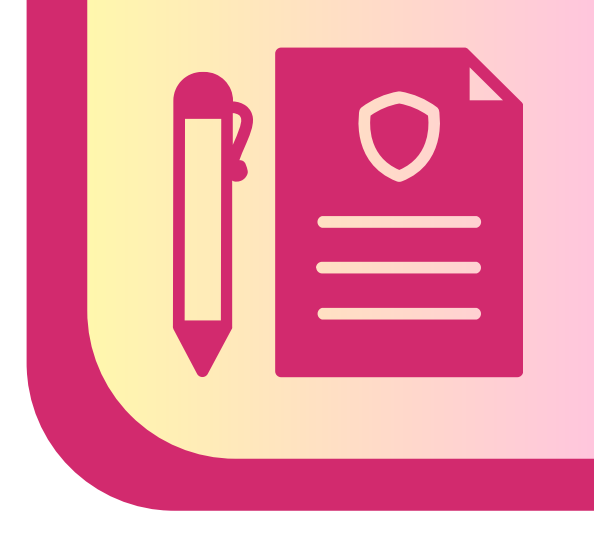

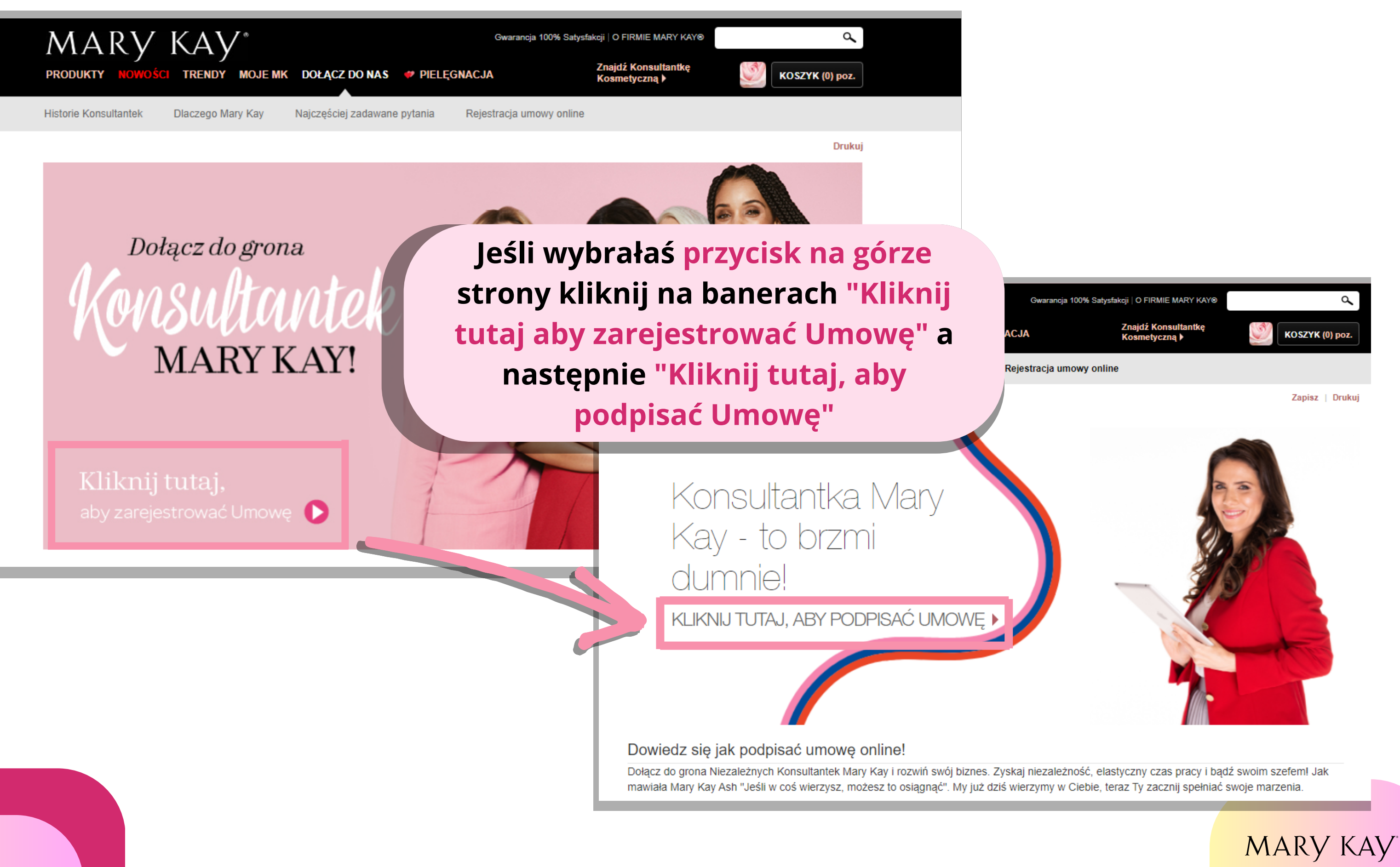

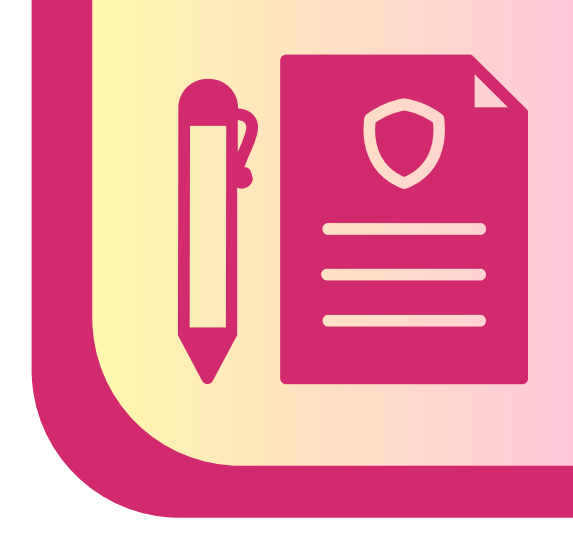

Czy masz już Konsultantkę Kosmetyczną?

Rozpocznij umowę

**Kliknij "Rozpocznij umowę" aby rozpocząć nową rejestrację i podać numer Konsultantki, która wprowadza Cię do biznesu Mary Kay. Jeśli nie masz jeszcze takiej osoby wybierz "Znajdź Konsultantkę Kosmetyczną"**

MARY KAY

### Już rozpocząłeś swoją aplikację?

Kontynuuj rozpoczętą umowę

**UWAGA! Jeśli już zaczęłaś wprowadzać swoje dane i przerwałaś rejestrację kliknij "Kontynuuj rozpoczętą umowę"**

Nie masz jeszcze Konsultantki Kosmetycznej?

Znajdź Konsultantkę Kosmetyczną

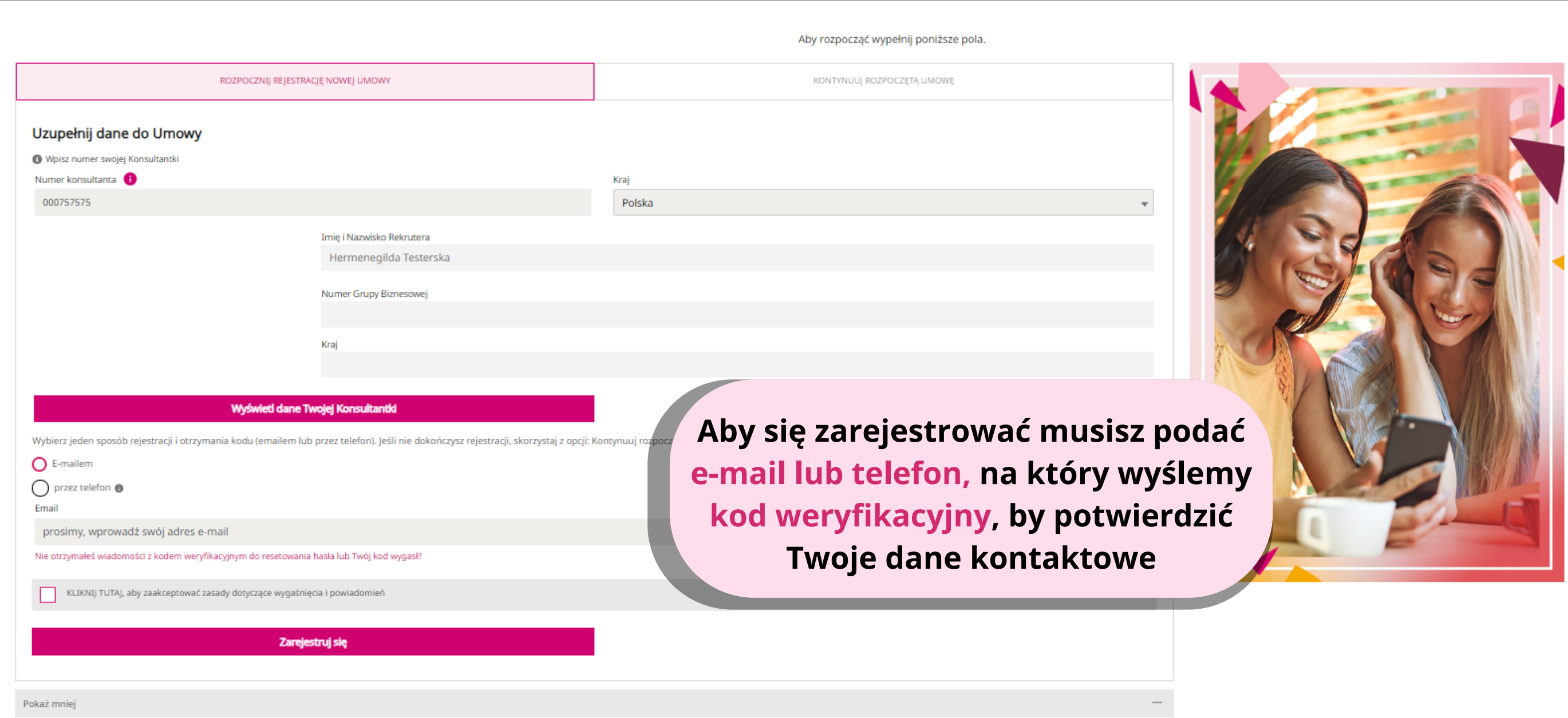

Umowa Niezależnej Konsultantki Kosmetycznej Mary Kay jest Umową wiążącą, jako potencjalny członek Zespołu Osobistego musisz osobiście wypełnić informacje zawarte w Umowie oraz zaakceptować jej Warunki.

Twój adres e-mail jest wymagany ze względów bezpieczeństwa oraz by zapewnić Ci możliwość otrzymywania aktualnych informacji dotyczących Twojego biznesu z Mary Kay.

Dane podane podczas rejestracji (w szczególności adres e-mail) mogą być przechowywane i wykorzystywane przez firmę lub inne firmy Mary Kay lub usługodawców zgodnie z obowiązującymi przepisami o ochronie danych przez okres do 14 dni. Po tym okresie dane zostaną usunięte, o ile nie dojdzie do porozumienia z firmą. Więcej informacji na temat ochrony danych można znaleźć tutaj. Jeśli proces rejestracji zostanie z jakiegokolwiek powodu przerwany, można go kontynuować na stronie po podaniu adresu e-mail i hasła. Jeśli nie wypełnisz i nie prześlesz Umowy Niezależnej Konsultantki Kosmetycznej w ciągu 14 dni to Mary Kay trwale usunie Twoje dane. Możesz ponownie zacząć rejestrację umowy składając Wniosek o Umowę Niezależnej Konsultantki Kosmetycznej.

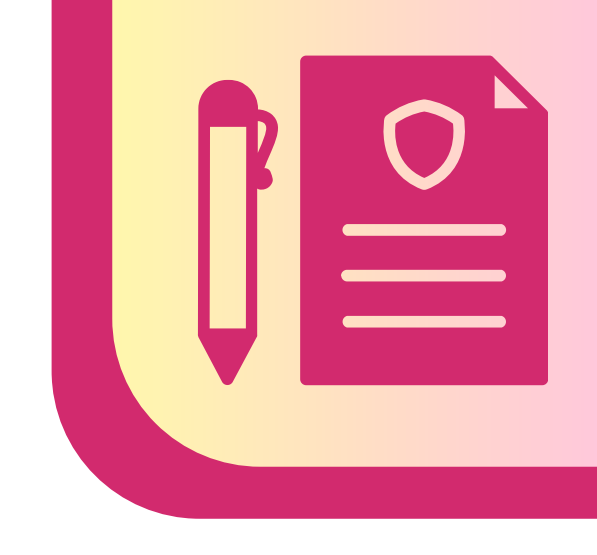

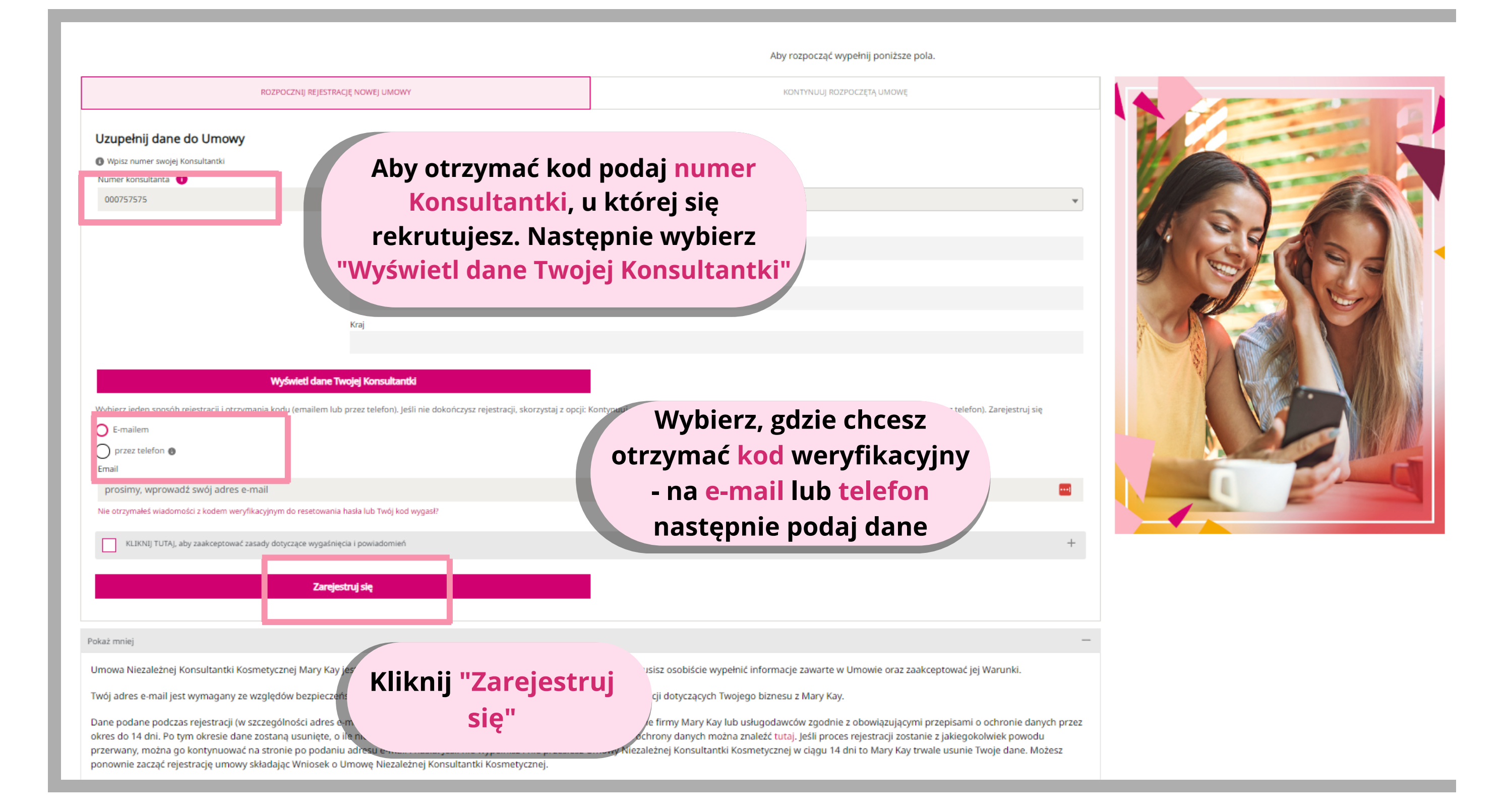

### Skonfiguruj hasło aby kontynuować umowę

Podaj kod weryfikacyjny wysłany na adres: \*\*\*\*\*\*\*\*703

### Przejdziesz do etapu ustawiania hasła, który wymaga kodu

Kod weryfikacyjny

Nie otrzymałeś wiadomości z kodem weryfikacyjnym do resetowania hasła lub Twój kod wygasł? Wyślij ponownie

#### Hasło musi spełniać następujące wymagania:

- Min. 8 znaków  $(\rightarrow)$
- $\textcircled{\scriptsize{\rightarrow}}$  Min. 1 cyfra
- → "Min. 1 znak specjalny spośród: ! "" # \$ % & ' ( ) \* + , . / : ; < = > ?  $@[1]^{\wedge}$   $[.]^{\vee}$
- Min. 1 mała litera  $\leftrightarrow$
- Min. 1 wielka litera  $\Theta$

#### Nowe hasło

Potwierdź nowe hasło

**Zapisz** 

**MARY KAY** 

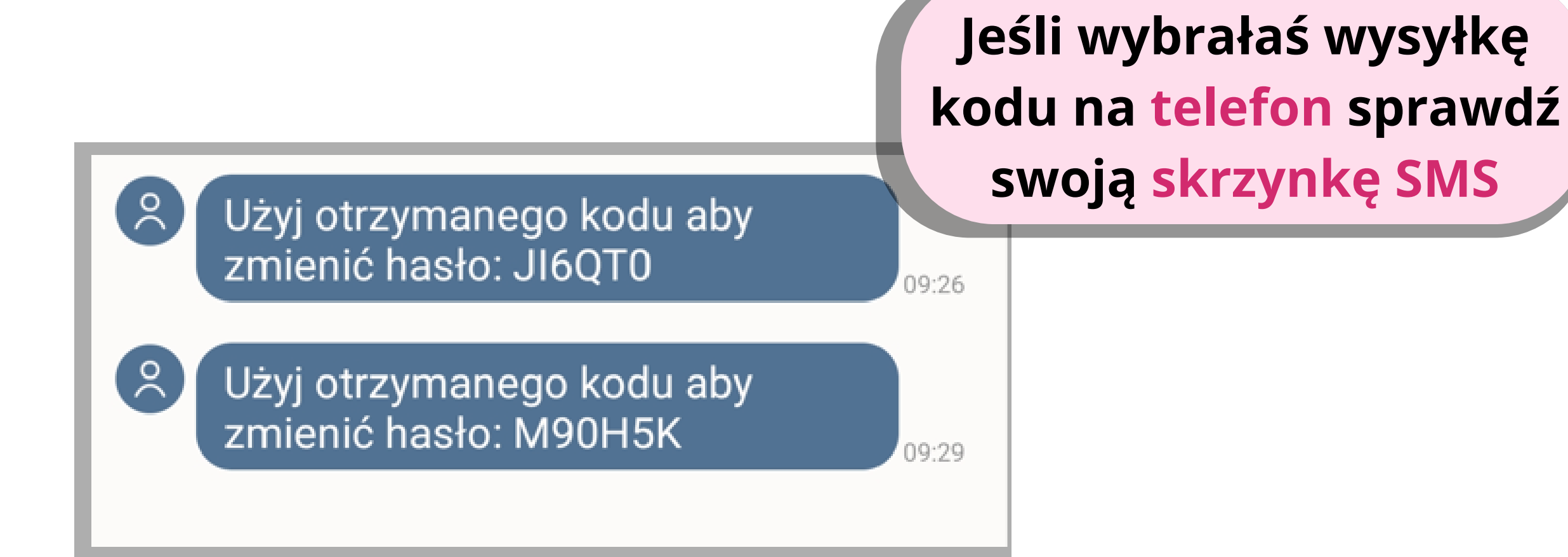

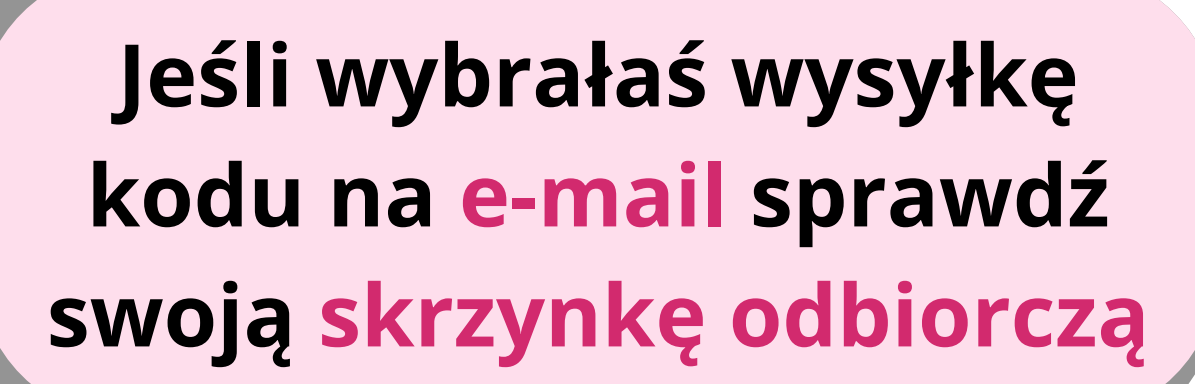

Sprawdź również folder SPAM lub skorzystaj z wyszukiwarki na swojej poczcie. Wpisz np. **Mary Kay** 

Q Przeszukaj pocztę

Mary Kay | Skonfiguruj hasło, aby kontynuować umowę ☆ Odebrane InTouch-PL 14:17 ↤ do mnie  $\sim$ MARY KAY

witailly w wialy isay, wplowauz tell Kou weryfikacyjny, aby zakończyć konfigurację hasła. Kod weryfikacyjny jest ważny przez 60 minut.

拍

Witamy w Mary Kay. Wprowadź ten kod weryfikacyjny, aby zakończyć konfigurację hasła. Kod weryfikacyjny jest ważny przez 60 minut.

Otrzymujesz tę wiadomość e-mail po złożeniu prośby o ustawienie hasła do umowy.

### **MDE632**

WAŻNE: Nigdy nie udostępniaj swojego kodu warufikarwinarinl

Otrzymujesz tę wiadomość e-mail po złożeniu prośby o ustawienie hasła do umowy.

### **MDE632**

WAŻNE: Nigdy nie udostępniaj swojego weryfikacyjnego!

Jeśli Twoje hasło wygasło i cho szutw nowe lub je zresetować?

Kliknij

### tutaj

Życzymy miłego dnia! Uwaga: ustawione przez Ciebie hasło będzie obowiązywać również na InTouch - naszym portalu dla Niezależnych Konsultantek Kosmetycznych.

Jeśli coś jest niejasne, prosimy o kontakt.

Możesz do nas dotrzeć Przez e-mail: ck@mkcorp.com Przez telefon komórkowy: +48 782 444 332

### W wiadomości e-mail możesz również zresetować hasło klikając "tutaj"

**MARY KAY** 

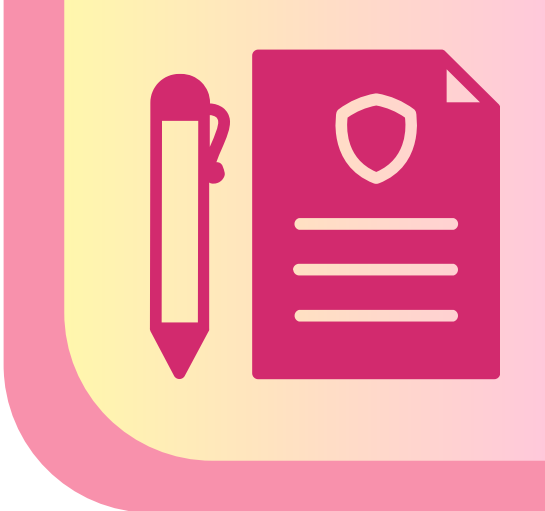

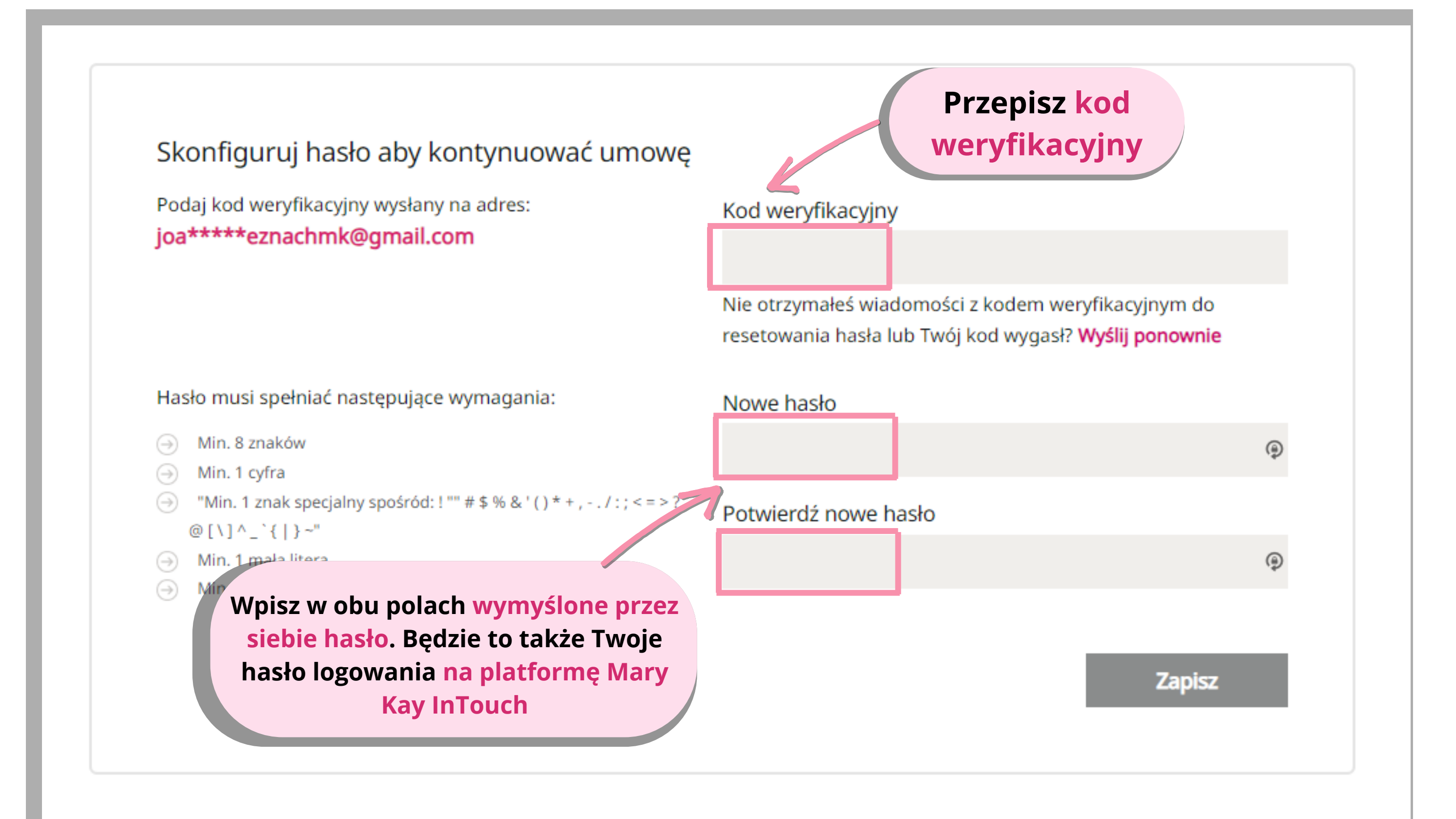

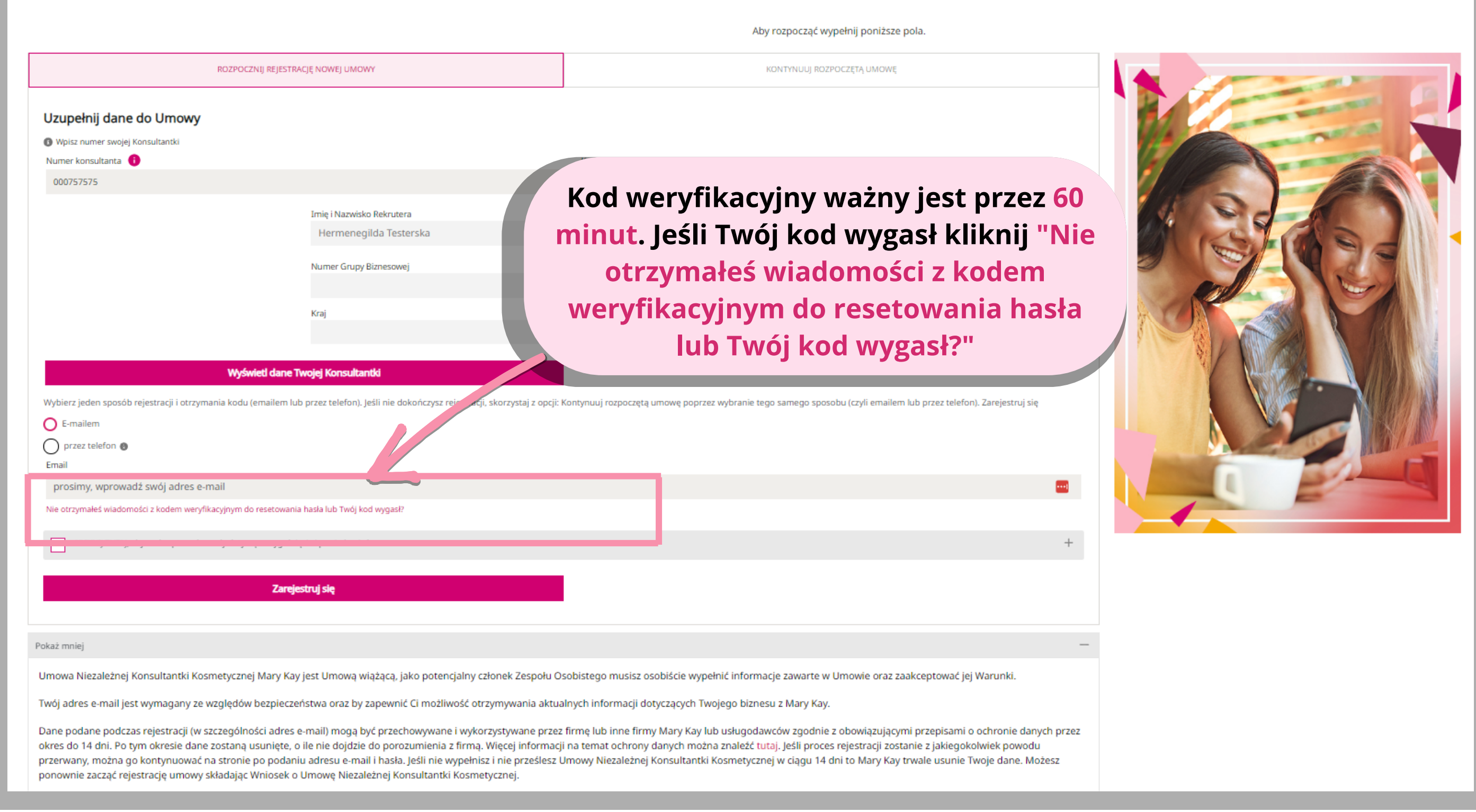

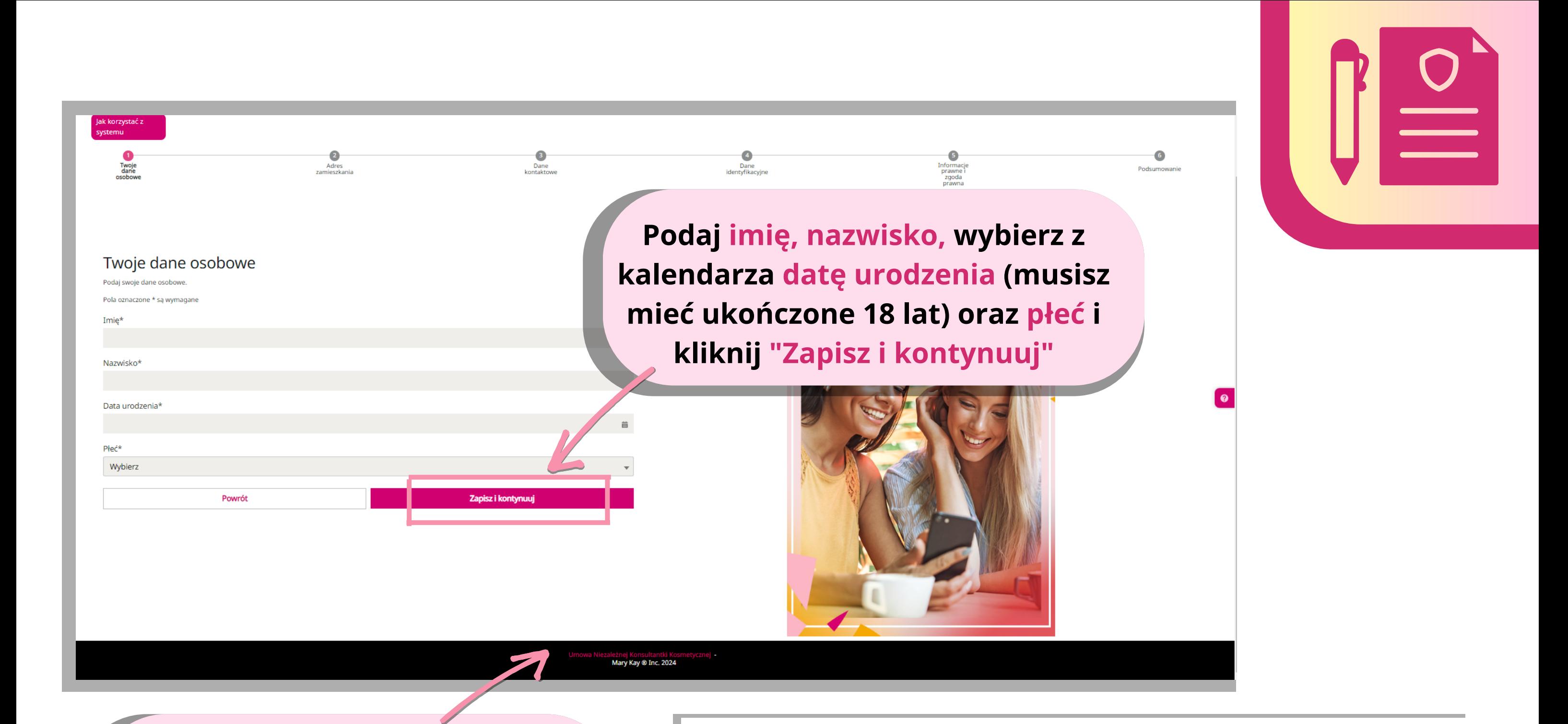

**W każdej chwili możesz podejrzeć całą umowę Niezależnej Konsultantki Kosmetycznej klikając na napis na dole strony**

#### OGÓLNE WARUNKI UMOWY Z NIEZALEŻNĄ KONSULTANTKĄ KOSMETYCZKĄ

Niniejsze Ogólne Warunki, wraz z Aneksem dotyczącym prywatności danych, określają umowę ("Umowa") pomiędzy Niezależną Konsultantką Kosmetyczną ("Konsultantka Kosmetyczna" lub "Strona") a spółką Mary Kay Cosmetics Poland Sp. z o.o., ul. Stanisława Żaryna 2B, 02-593 Warszawa, Polska, wpisaną do rejestru przedsiębiorców Krajowego Rejestru Sądowego prowadzonego przez sąd rejonowy dla Warszawy, NIP 951-20-69-301 ("Spółka" lub "Strona"), o następującej treści:

 $\sum$ 

#### A. KONSULTANTKA KOSMETYCZNA ZGADZA SIĘ:

1. Promować i sprzedawać produkty Mary Kay® wyłącznie konsumentom i nie sprzedawać tych produktów ani nie wystawiać ich w sklepach ani w punktach sprzedaży detalicznej lub w zakładach usługowych, w tym nie prowadzić sprzedaży internetowej: hurtowej, detalicznej, aukcyjnej, ani nie wystawiać produktów na stronach internetowych. Wyrażam zgodę na sprzedaż produktów Mary Kay® wyłącznie na terenie Polski, w imieniu własnym i na własny rachunek, między innymi regularnie prowadząc zajęcia i demonstracje w zakresie pielęgnacji skóry. 2. Przekazać każdemu konsumentowi pisemną Gwarancję 100% Satysfakcji Mary Kay® i niezwłocznie honorować ją na żądanie konsumenta. Rozumiem, że Spółka zapewnia gwarancję pełnej satysfakcji lub zwrotu pieniędzy dla każdego produktu Mary Kay® sprzedawanego przeze mnie konsumentowi.

MARY KAY

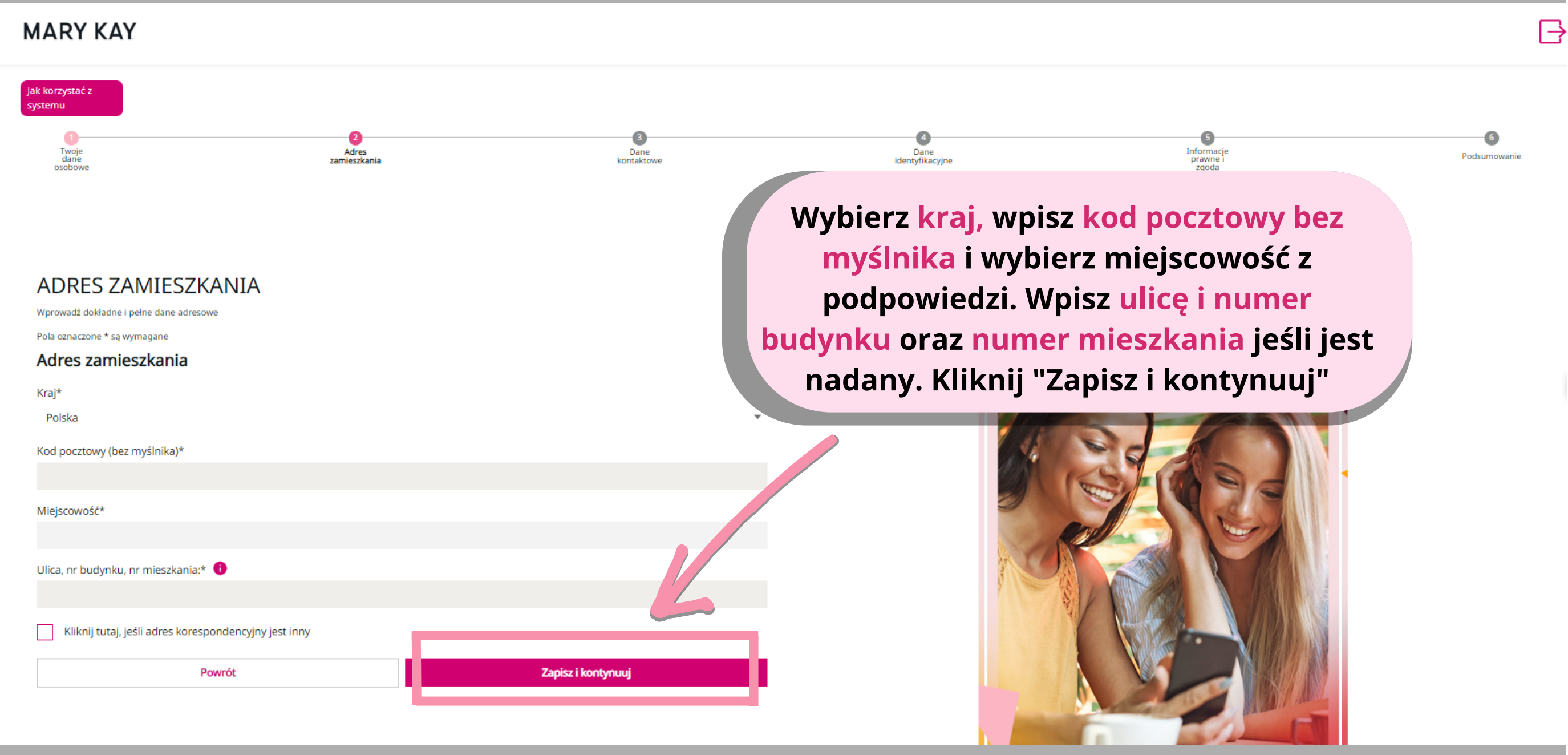

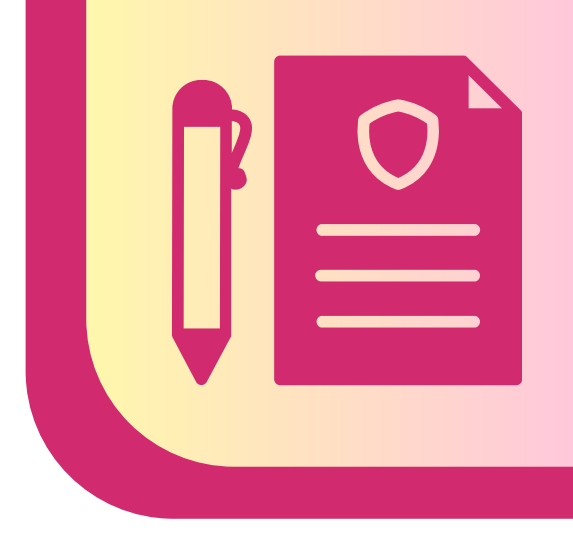

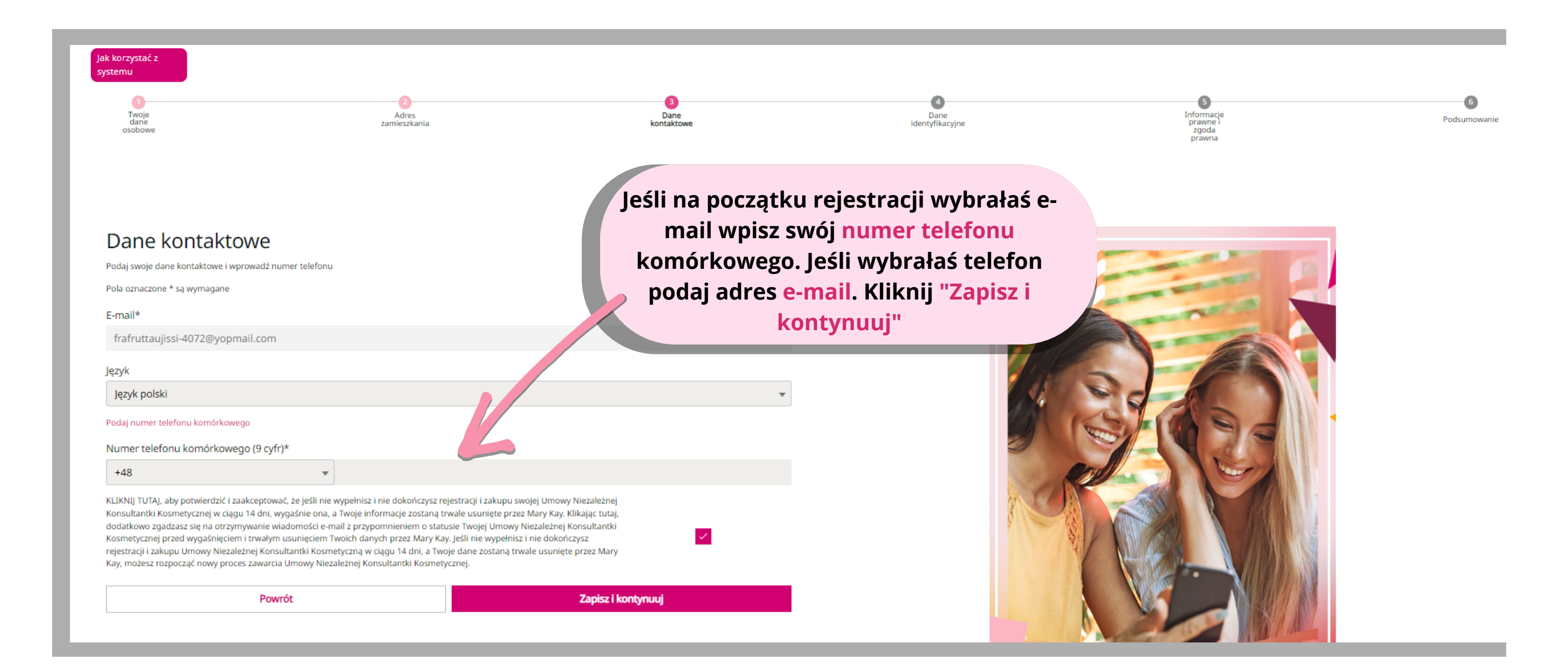

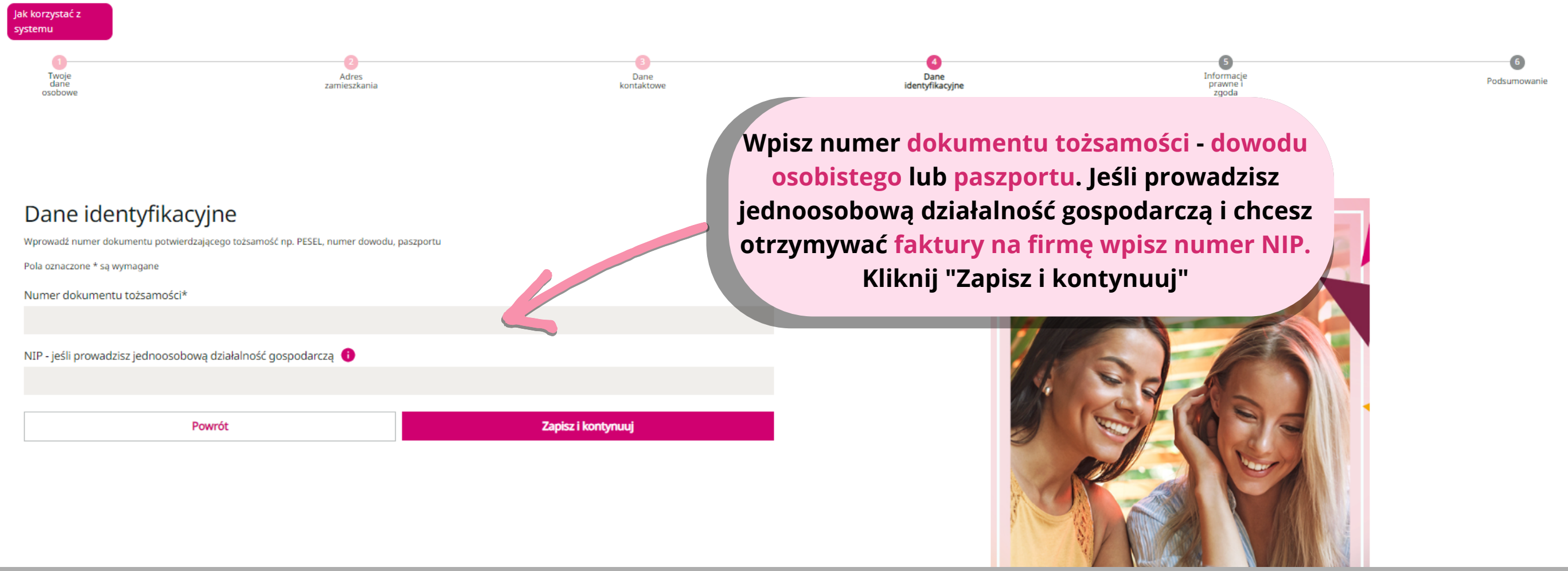

## Informacje prawne i zgoda prawna

Przejrzyj i sprawdź poniższe informacje prawne

Pola oznaczone \* są wymagane

### RODO\*

Wyrażam zgodę na to, by firma Mary Kay Cosmetics Poland Sp. z o.o. publikowała moje dane osobowe (np. imię i nazwisko, zdjęcie, status Niezależne –

promor Zapoznaj się z informacjami prawnymi magaz i wybierz, czy wyrażasz zgodę na interne wykorz przetwarzanie Twoich danych zaprez osobowych w opisany sposób **Niezale** stosowania p.

wydarzeń firmowych lub wyzwań, jak również w raportach dotyczących wydarzeń firm wych i wyzwań. W każdej chwili mogę w ofać zgodę na wykorzystanie moich danych v przyszłości, wysyłając e-mail pod adr ck@mkcorp.com lub kanałami komunik yjnymi, udostępnionymi przez Firmę

**O** Tak ( ) Nie

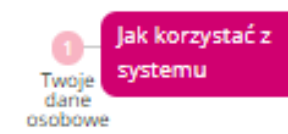

### Informacje prawne i zgoda prawna

Przejrzyj i sprawdź poniższe informacje prawne

Pola oznaczone \* są wymagane

Udziel zgody RODO klikając "tak". Zapoznaj się z warunkami Umowy. Przewiń warunki na sam dół, i kliknij akceptuję warunki. Zaakceptuj też warunki składania zamówień. Możesz się z nimi zapoznać klikając na napis "Warunki użytkowania InTouch". Kliknij "Zapisz i kontynuuj"

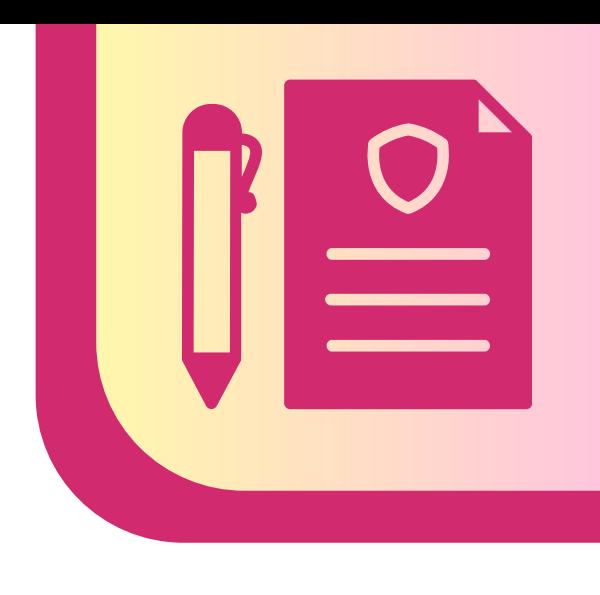

**MARY KAY** 

#### RODO\*

Wyrażam zgodę na to, by firma Mary Kay Cosmetics Poland Sp. z o.o. publikowała moje dane osobowe (np. imię i nazwisko, zdjęcie, status Niezależnej Konsultantki Kosmetycznej) w celach promocyjnych w publikacjach firmowych (np. magazyn Aplauz) oraz na firmowej stronie internetowej. To również dotyczy, między innymi wykorzystania wyżej wymienionych danych do zaprezentowania mnie jako przykład dla innych Niezależnych Konsultantek Kosmetycznych lub stosowania produktów i/lub jako promocję wydarzeń firmowych lub wyzwań, jak również w raportach dotyczących wydarzeń firmowych i wyzwań. W każdej chwili mogę wycofać zgodę na wykorzystanie moich danych w przyszłości, wysyłając e-mail pod adres: ck@mkcorp.com lub kanałami komunikacyjnymi, udostępnionymi przez Firmę.

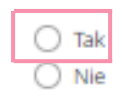

#### Warunki Umowy Niezależnej Konsultantki Kosmetycznej Mary Kay\*

#### Przeczytaj warunki Umowy aby świadomie je zaakceptować.

moje w zakresie zapewniania wysokiej jakości obsługi klientów, w tym dostarczania produktów Mary Kay. W tym celu zgadzam się podać poprawne imię i nazwisko, adres, adres e-mail oraz numer telefonu Spółce i będę aktualizować te informacje pisemnie lub poprzez e-mail wysyłany do Spółki w przypadku, gdyby te informacje lub inne dane kontaktowe zmieniły się w jakikolwiek sposób.

E. Rozumiem, że Spółka może przetwarzać moje dane osobowe poza Unią Europejską lub przesyłać je poza Unię Europejską. W celu zapewnienia odpowiedniego poziomu ochrony danych na podstawie wymaganych prawnie w takich przypadkach gwarancji, Mary Kay będzie zawierać z takimi odbiorcami umowy zawierające standardowe postanowienia dotyczące ochrony danych przewidziane przez Komisję Europejską w tym celu. Ich kopię można otrzymać na życzenie. Jeżeli Twoje dane zostaną przesłane Maxa Kay Inc. (USA), obowiązuje rezolucja o odpowiedniości Komisji Europejskiej, co zapewnia zgodność z minimalnymi wymaganiami w zakresie ochrony danych.

r. Rozumiem, że Spółka będzie przechowywać moje dane osobowe w czasie obowiązywania umowy oraz przez 10 lat po jej rozwiązaniu. Dane będą przechowywane dłu tej, tylko jeśli będziemy musieli spełnić wymagania prawne w zakresie przechowywania zapisów lub jeśli będzie to konieczne w związku z toczącym się postępowaniem lub jeśli zawrzemy taką informację w momencie gromadzenia danych (np. w formularzu zgody).

√ Acceptuję warunki.

#### Zasady składania zamówień\*

Zapoznaj się z Warunkami użytkowania Intouch i zaakceptuj, zaznaczając pole wyboru

 $\vee$  Akceptuję warunki.

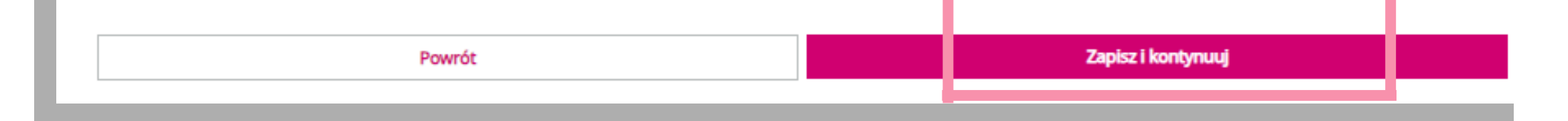

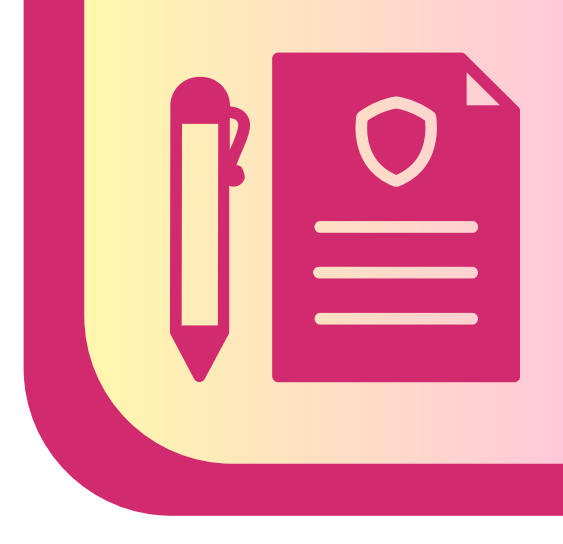

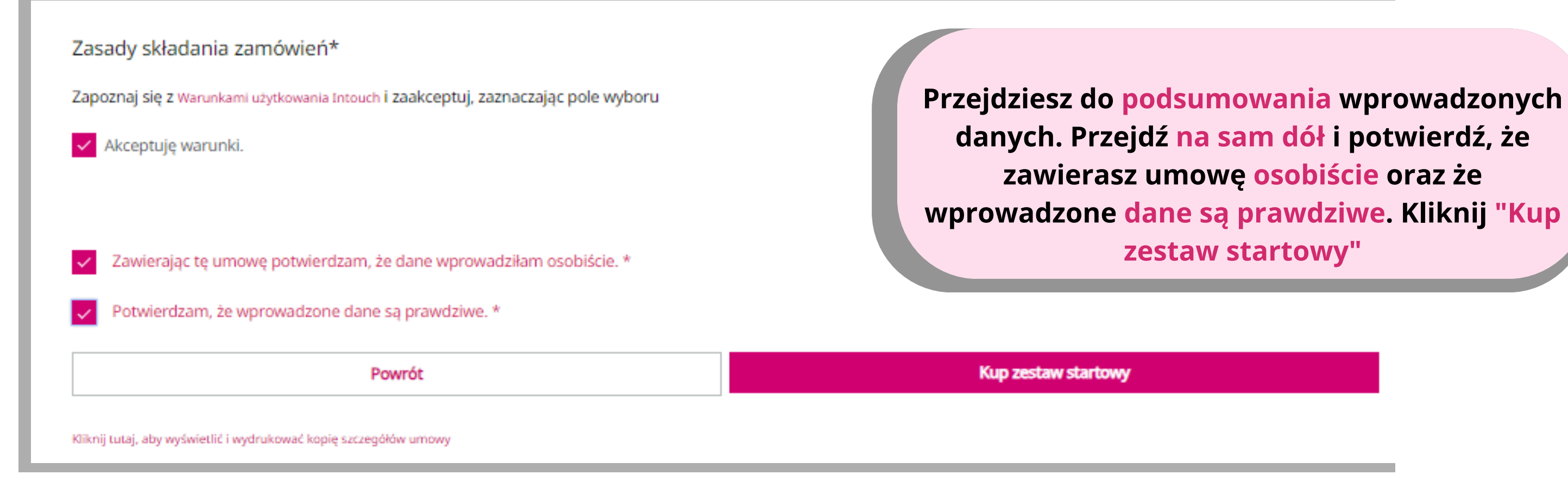

**Zdjęcia mają charakter poglądowy i służą jedynie do celów instruktażowych**

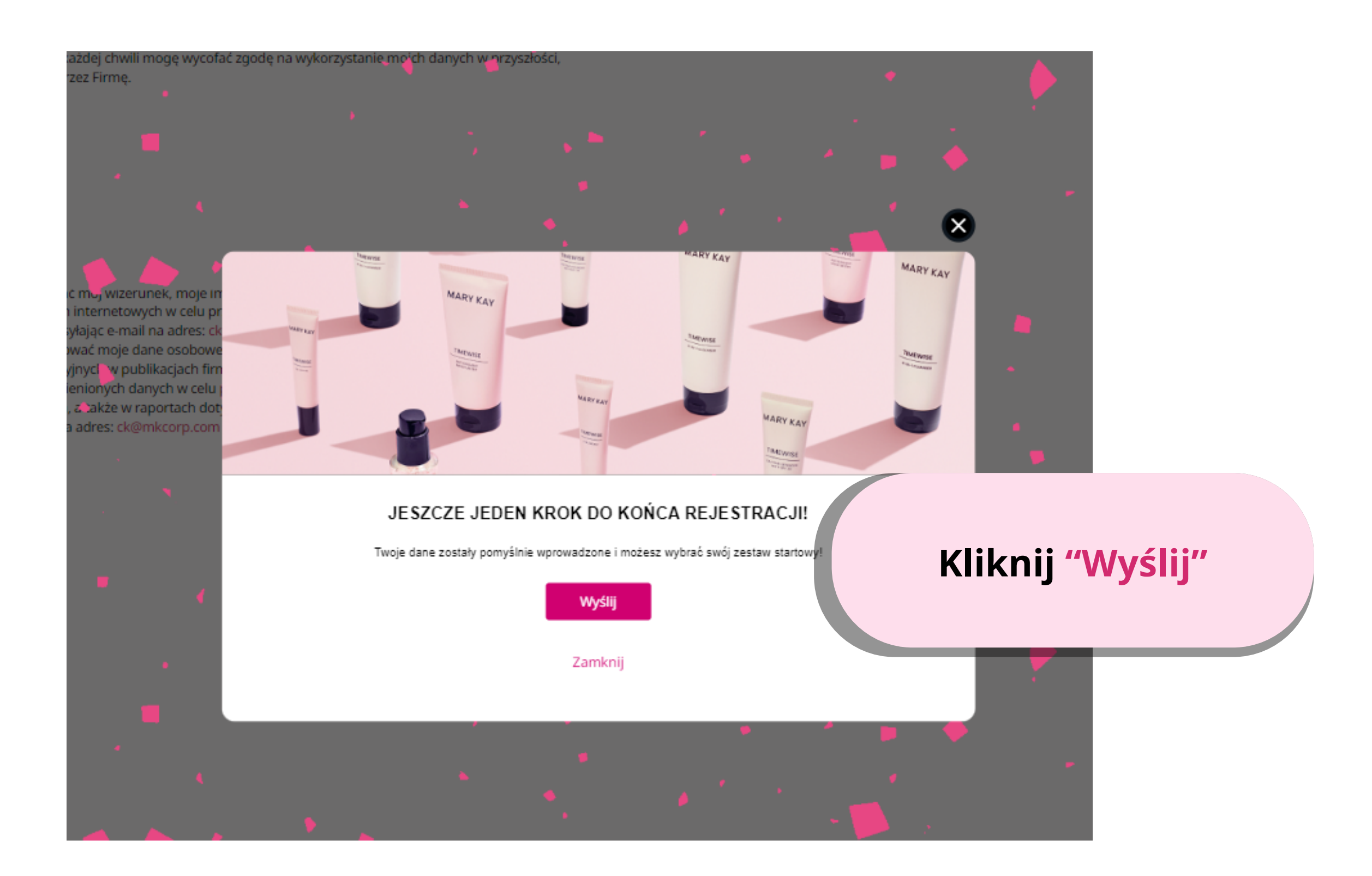

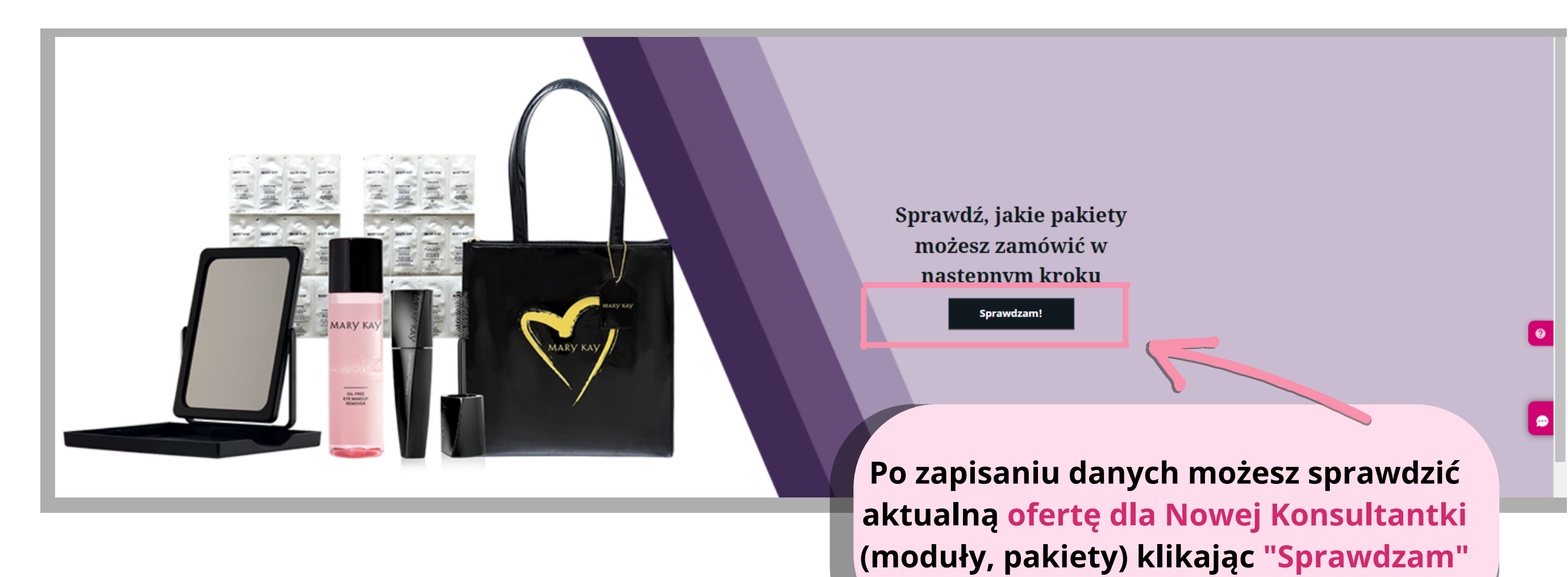

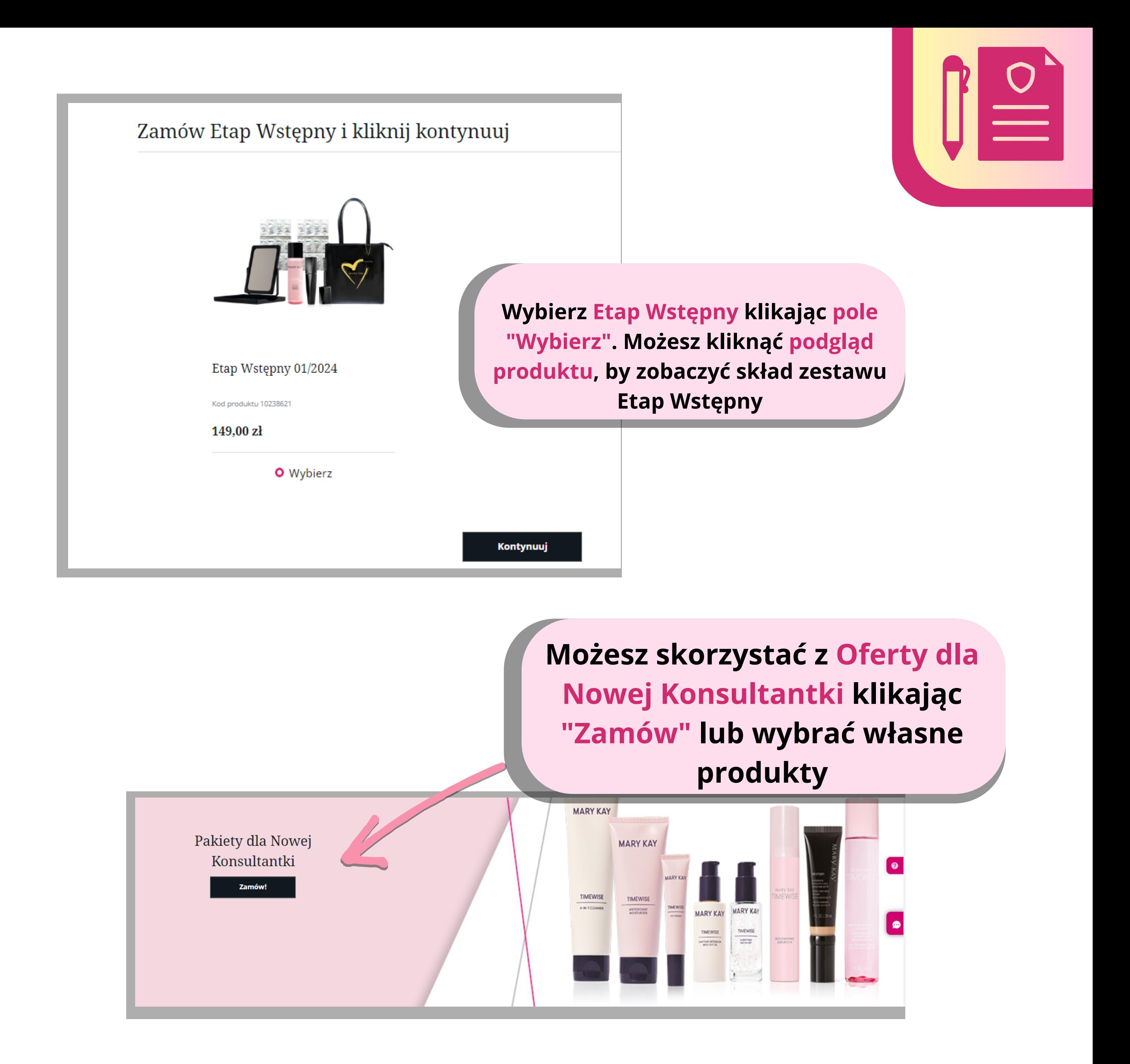

**Zdjęcia mają charakter poglądowy i służą jedynie do celów instruktażowych**

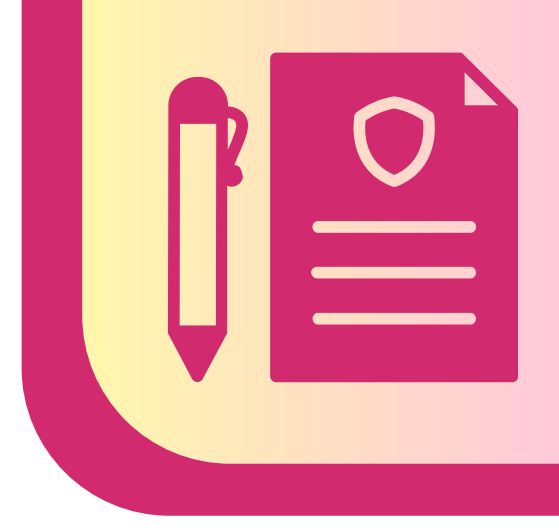

### Jednostronicowy formularz zamówienia

 $^{+}$ 

Przejdź do kategorii

Pakiety: Ulubiony, Biznes, Premium

Pakiety: Ulubiony, Biznes, Premium

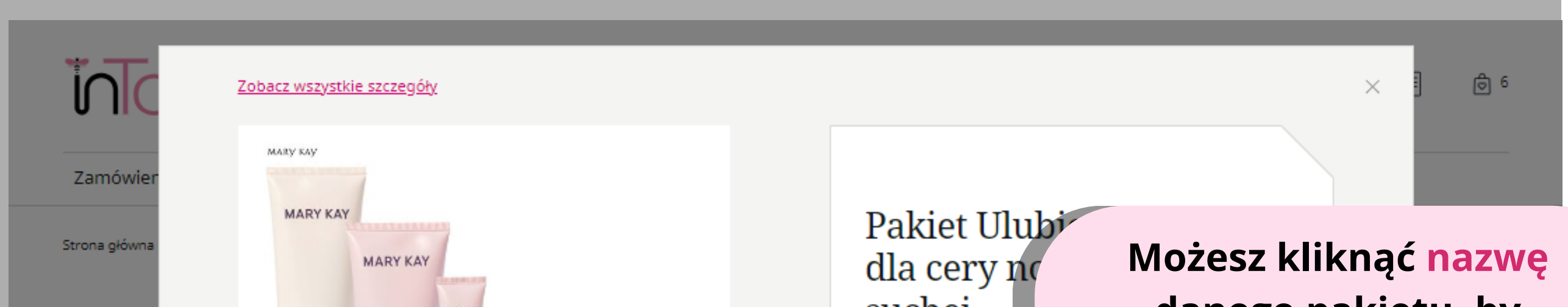

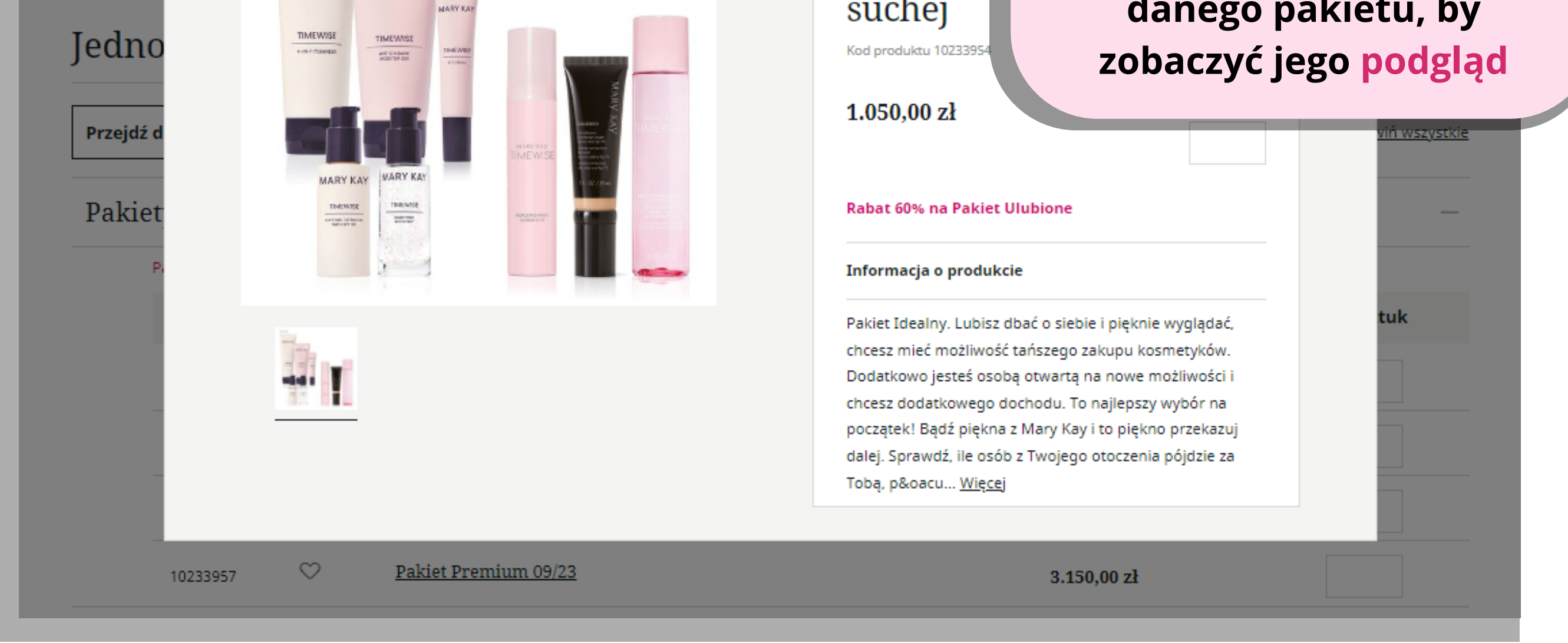

**Po kliknięciu zamów zostaniesz przekierowana do Jednostronicowego formularza zamówienia. W zakładce Pakiety: Ulubiony, Biznes, Premium znajdziesz gotowe zestawy produktów**

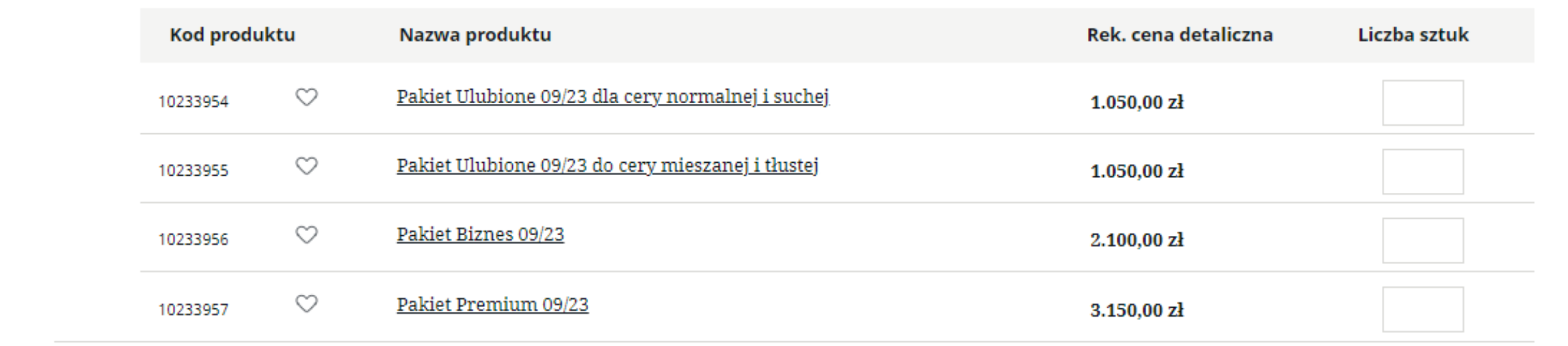

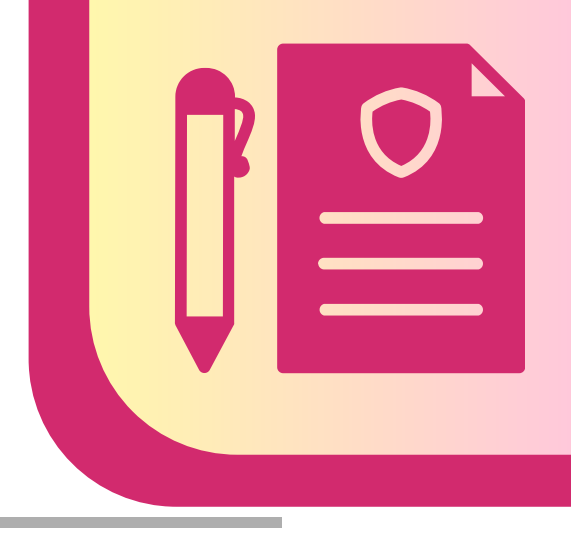

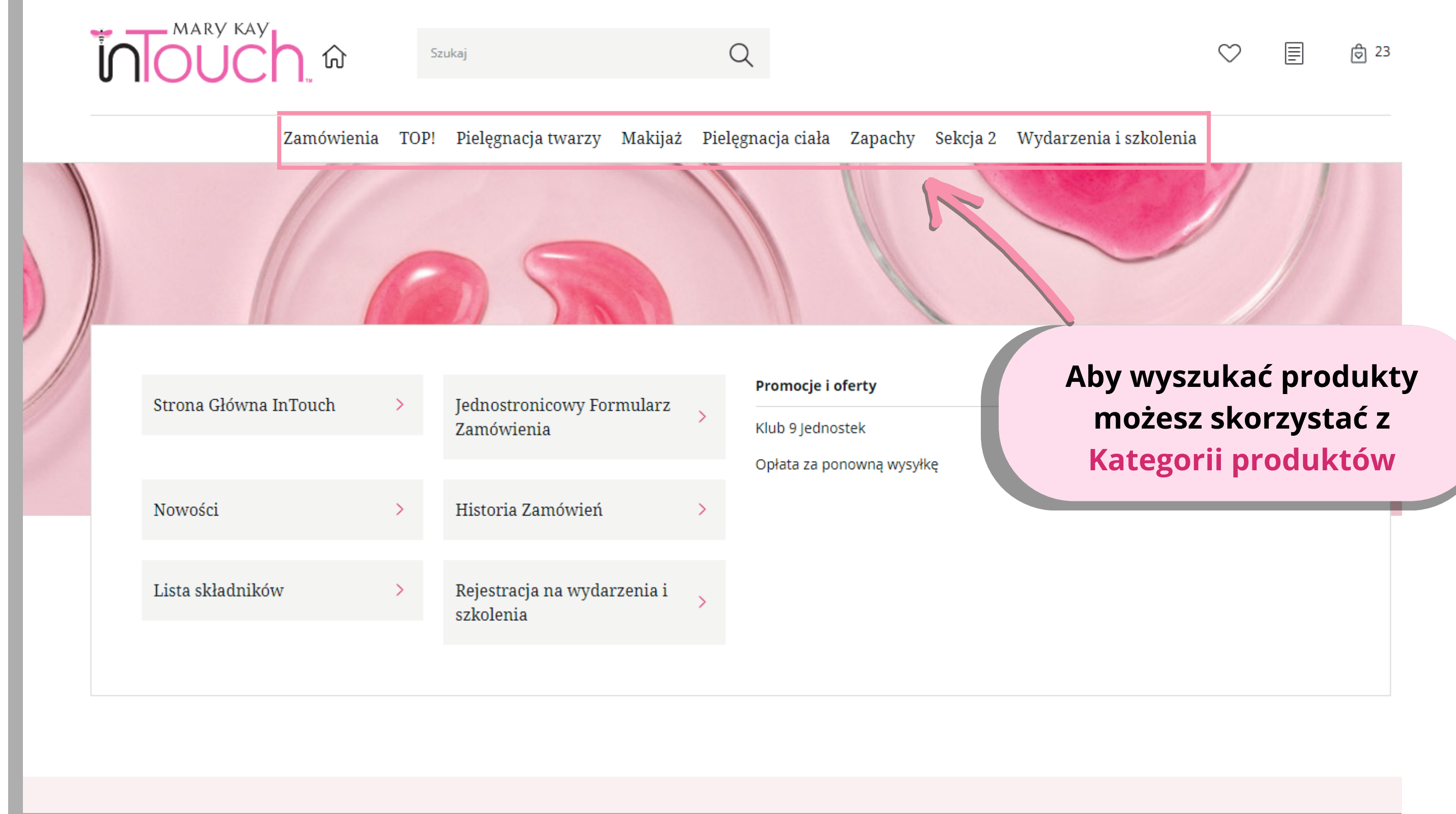

 $\alpha$ 

 $\rightarrow$   $\rightarrow$  MARY KAY

### **inlou** 心

Szukaj

Zobacz wszystko

Zamówienia TOP! Pielęgnacja twarzy Makijaż Pielęgnacja ciała Zapachy Sekcja 2 Wydarzenia i szkolenia

Linia pięlęgnacyjna Potrzeby skóry **Clinical Solutions** Pielęgnacja przeciwzmarszczkowa TimeWise TimeWise Repair Nawilżenie **Botanical Effects** Clear Proof MK Men Naturally Pozostała pielęgnacja porów Satin Lips Ukojenie okolic oczu Zobacz wszystko

Produkty Nawilżające Pod oczy Pielęgnacja cery dojrzałej Odżywcze Oczyszczające Ukojenie dla zmęczonej skóry Tonizujące Zmatowienie/tonizowanie Maseczki Wyrównanie kolorytu skóry Złuszczające Zmniejszenie widoczności Serum Żele Pielęgnacja przeciwtrądzikowa Dla mężczyzn Produkty specjalistyczne Pielęgnacja przeciwsłoneczna Z filtrem SPF Pielęgnacja dla mężczyzn Zestawy

### Akcesoria do pielęgnacji

Skinvigorate Sonic

Chusteczki absorbujące nadmiar sebum

Zobacz wszystko

Wybierz interesującą Cię kategorię, by przeglądać produkty np. Pielęgnacja przeciwzmarszczkowa

 $\heartsuit$ 

 $\boxed{\Xi}$ 

**ම්** 21

**MARY KAY** 

Zobacz wszystko

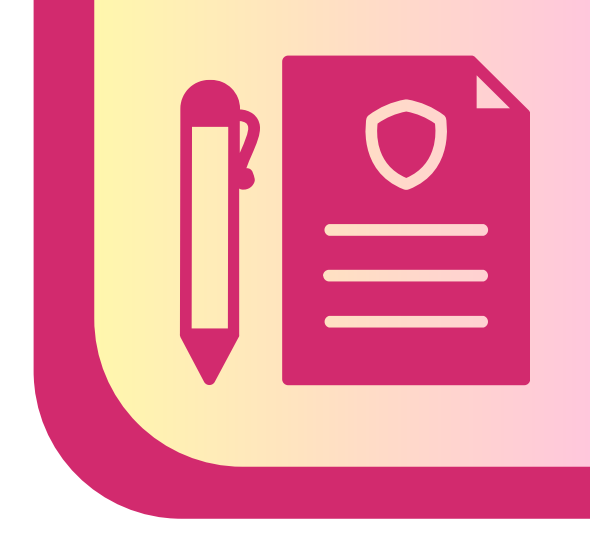

#### Zamowienia TOP! Pielęgnacja twarzy Makijaz Pielęgnacja ciała Zapacny Sekcja z wydarzenia i szkolenia

#### Strona główna / Menu / Pielęgnacja twarzy / Potrzeby skóry / Pielęgnacja przeciwzmarszczkowa

### Pielęgnacja przeciwzmarszczkowa

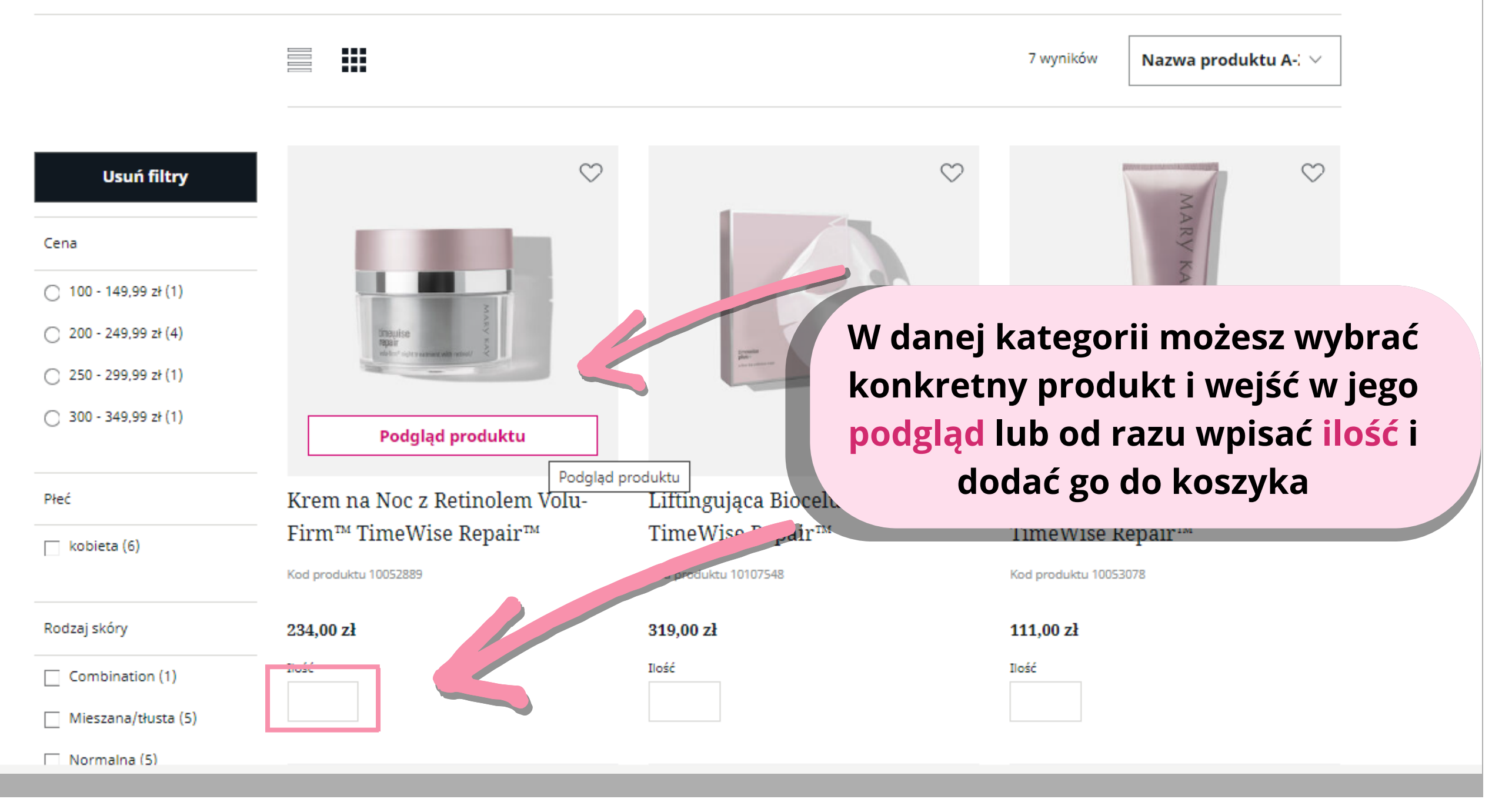

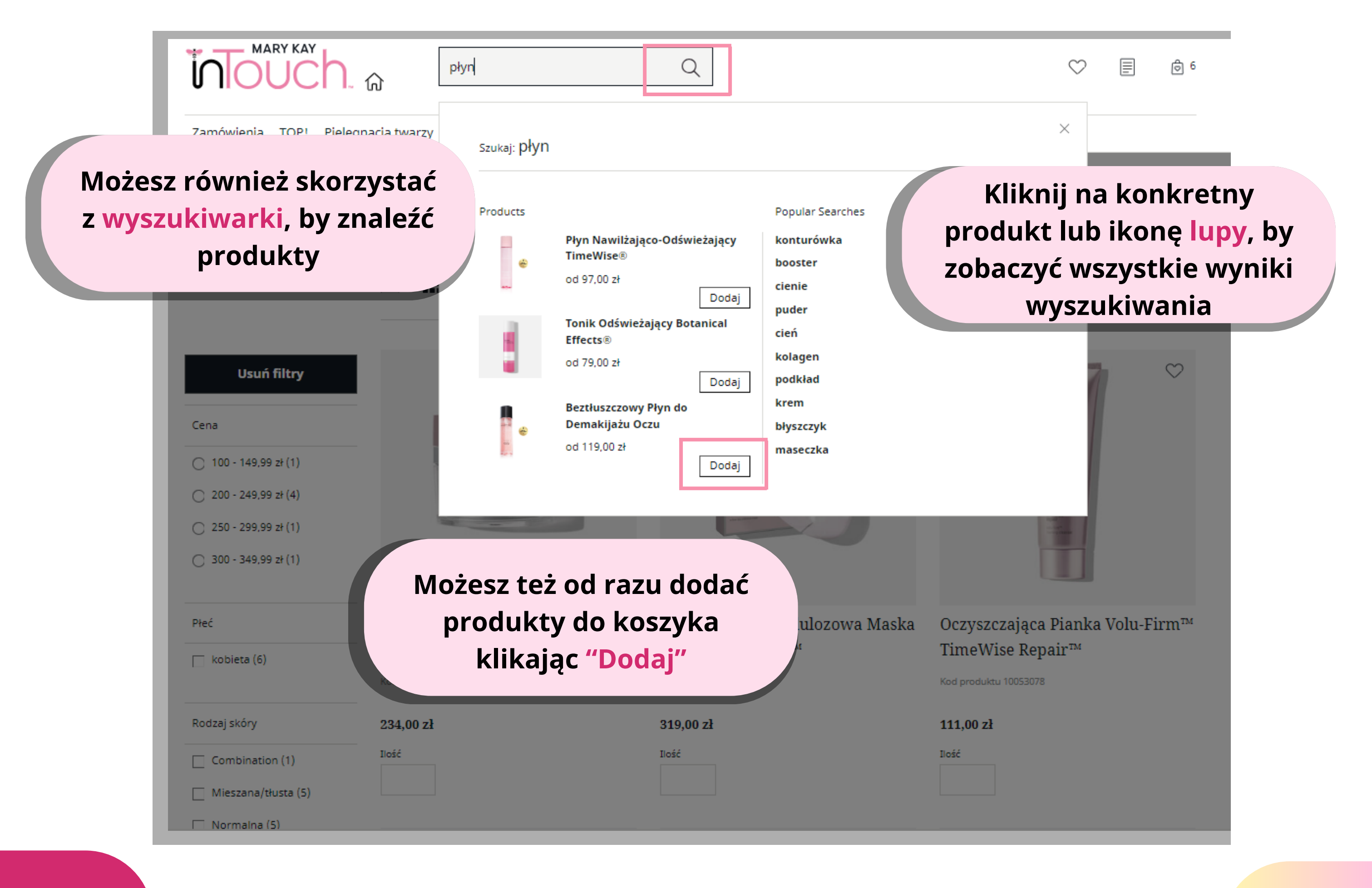

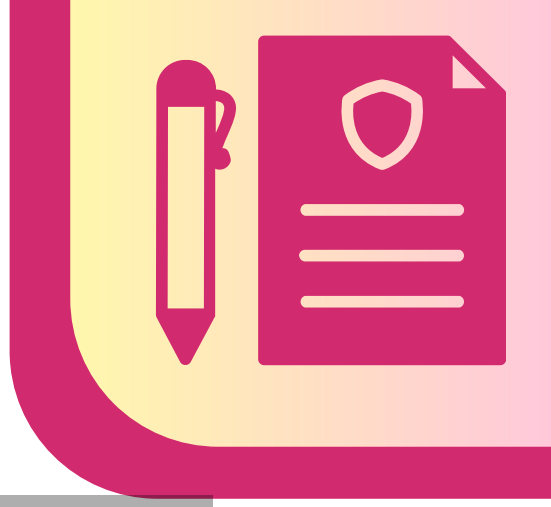

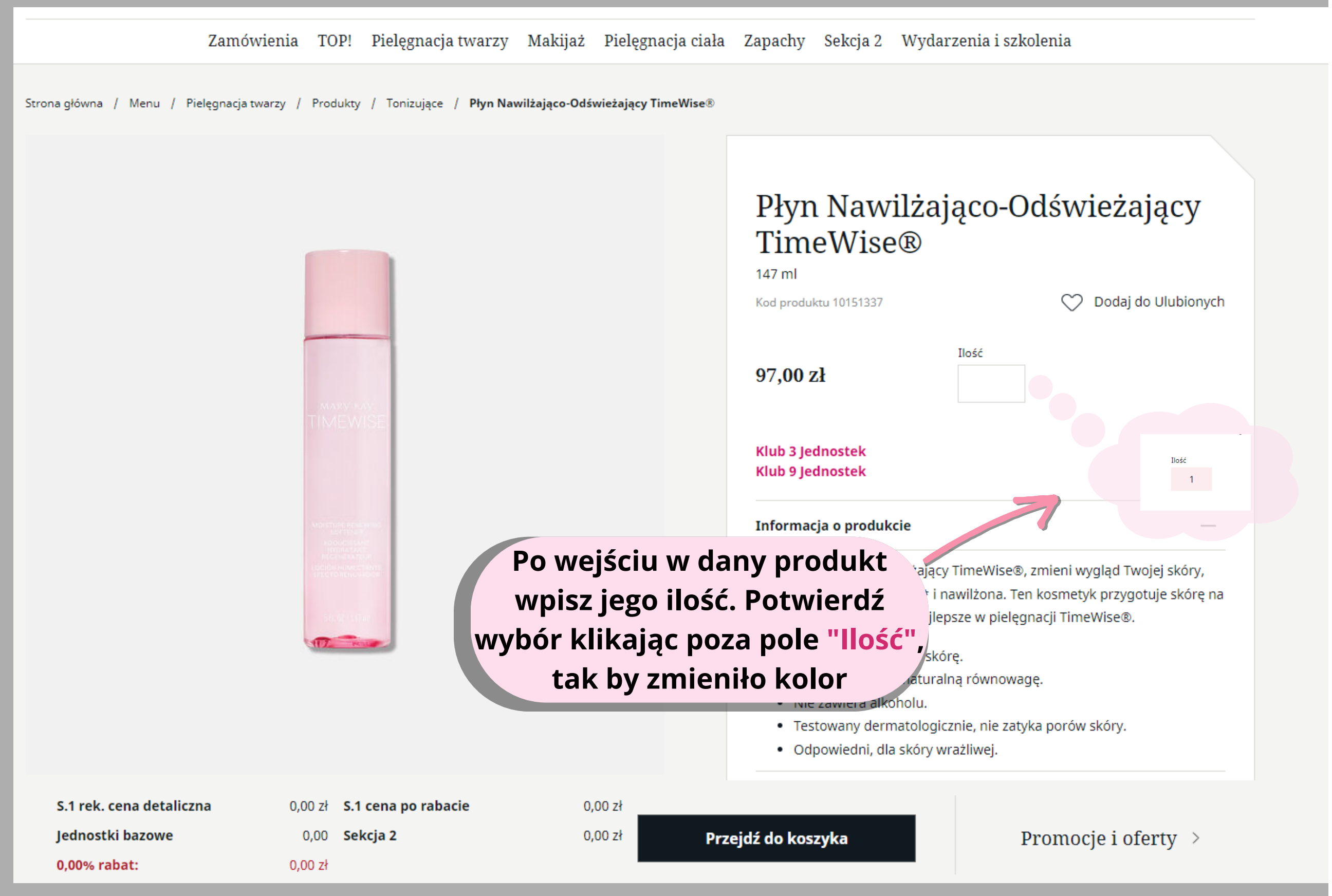

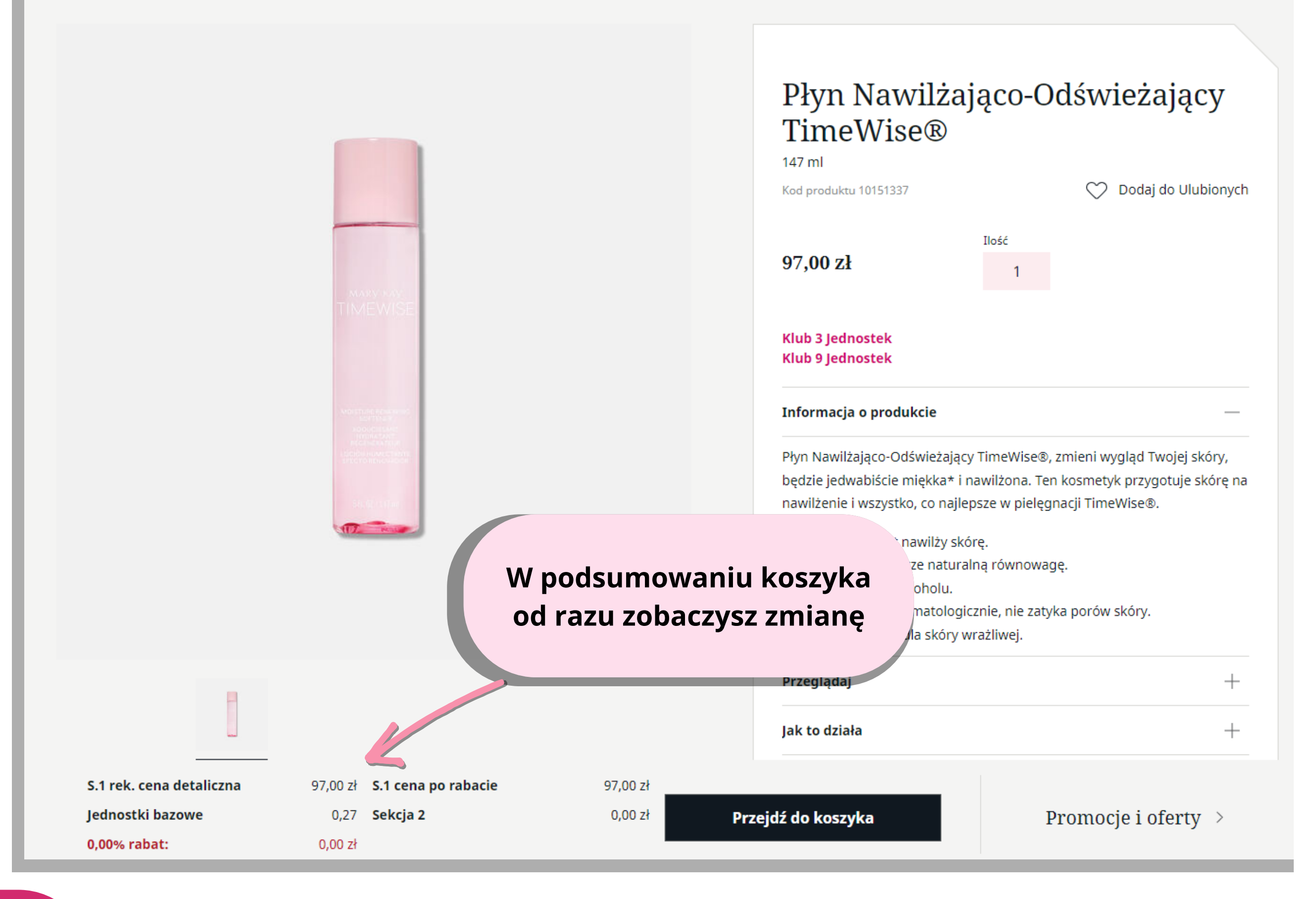

MARY KAY

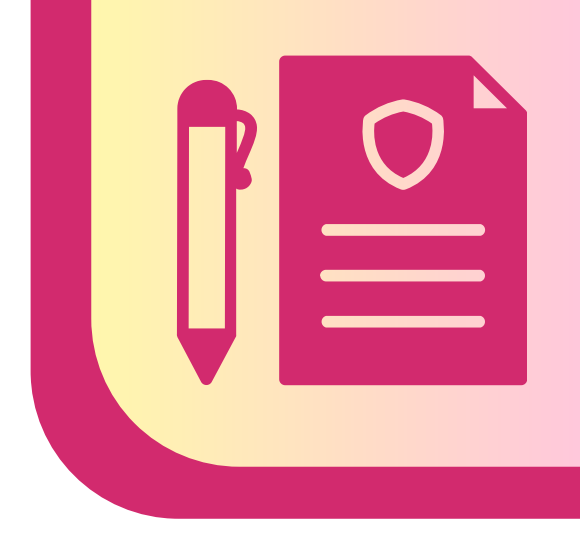

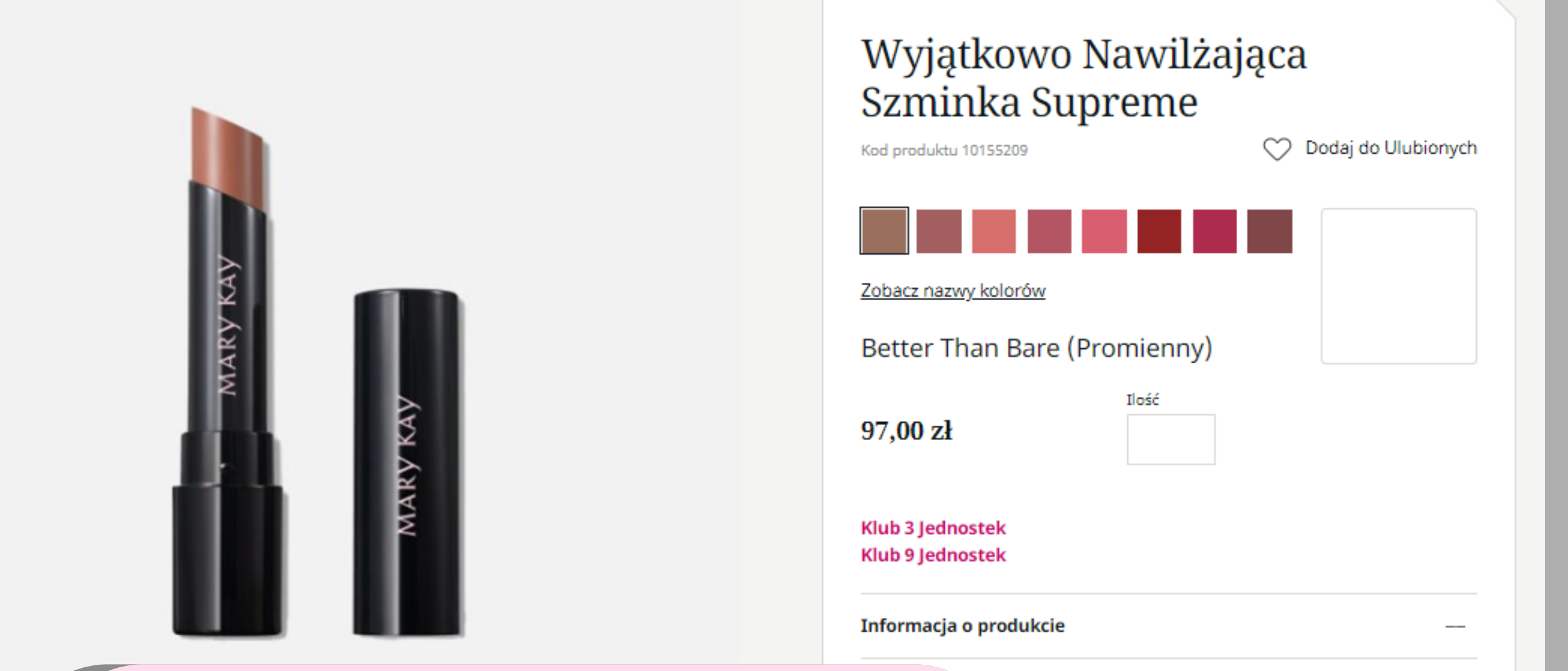

**Po wejściu w dany produkt na dole strony zobaczysz także rekomendacje pasujących produktów. Możesz kliknąć w rekomendowane produkty i zobaczyć ich podgląd, lub od razu dodać je do koszyka wpisując ilość**

mpromisów? My też nie! Dlatego stworzyliśmy szminkę e tylko nada Twoim ustom olśniewający look, ale także dzie dbać o ich głębokie nawilżenie! Wystarczy jeden tkowo Nawilżającą Szminkę Supreme na usta, a wycisz się pięknym, bogatym kolorem i soczystym, leniem. Nowa, wyjątkowa szminka od Mary Kay, bazie ultranawilżającychi odżywiających usta składników, iecznikowy czy witamina E. Dajemy gwarancję, że Twoje ją pokochają.

MARY KAY

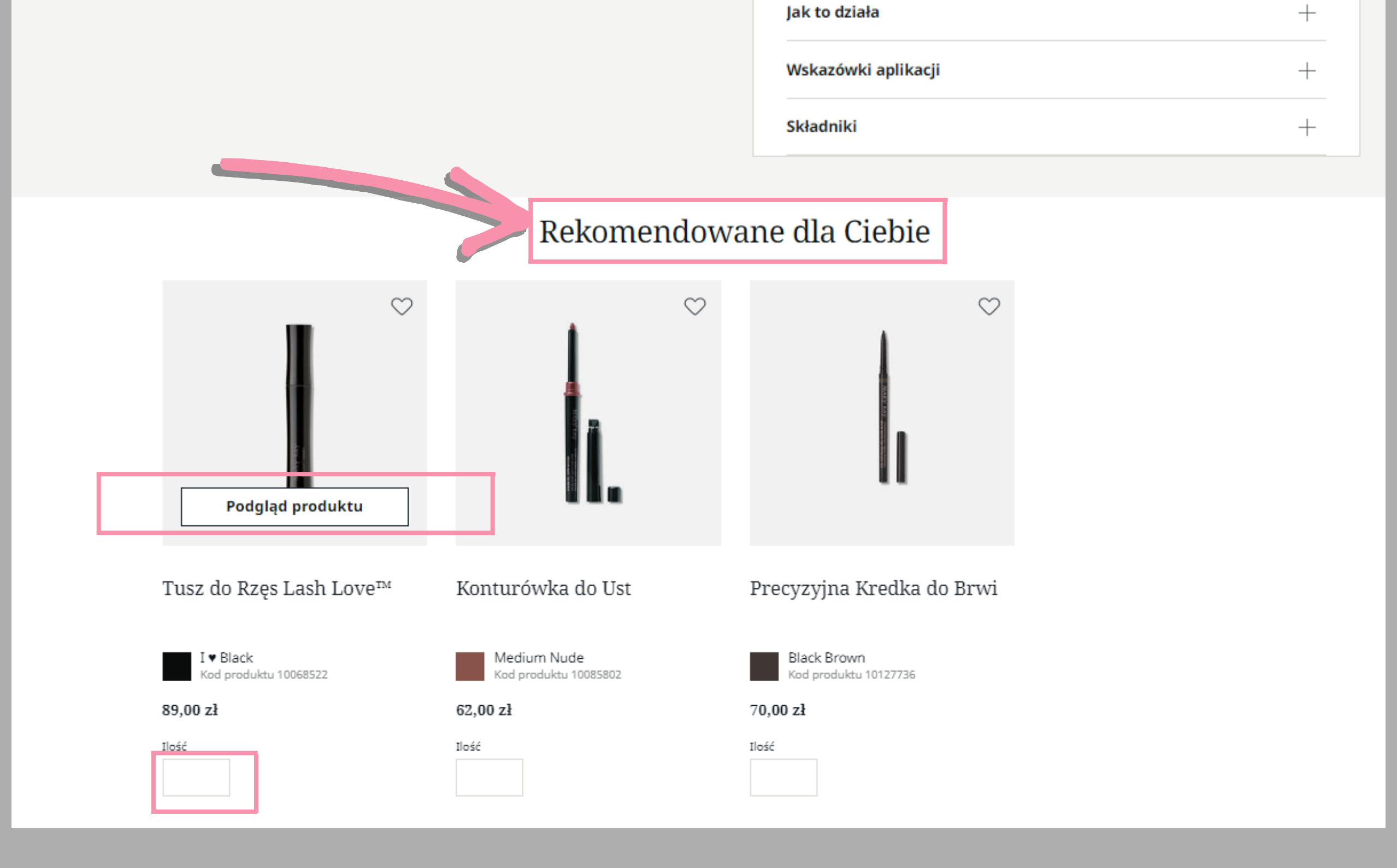

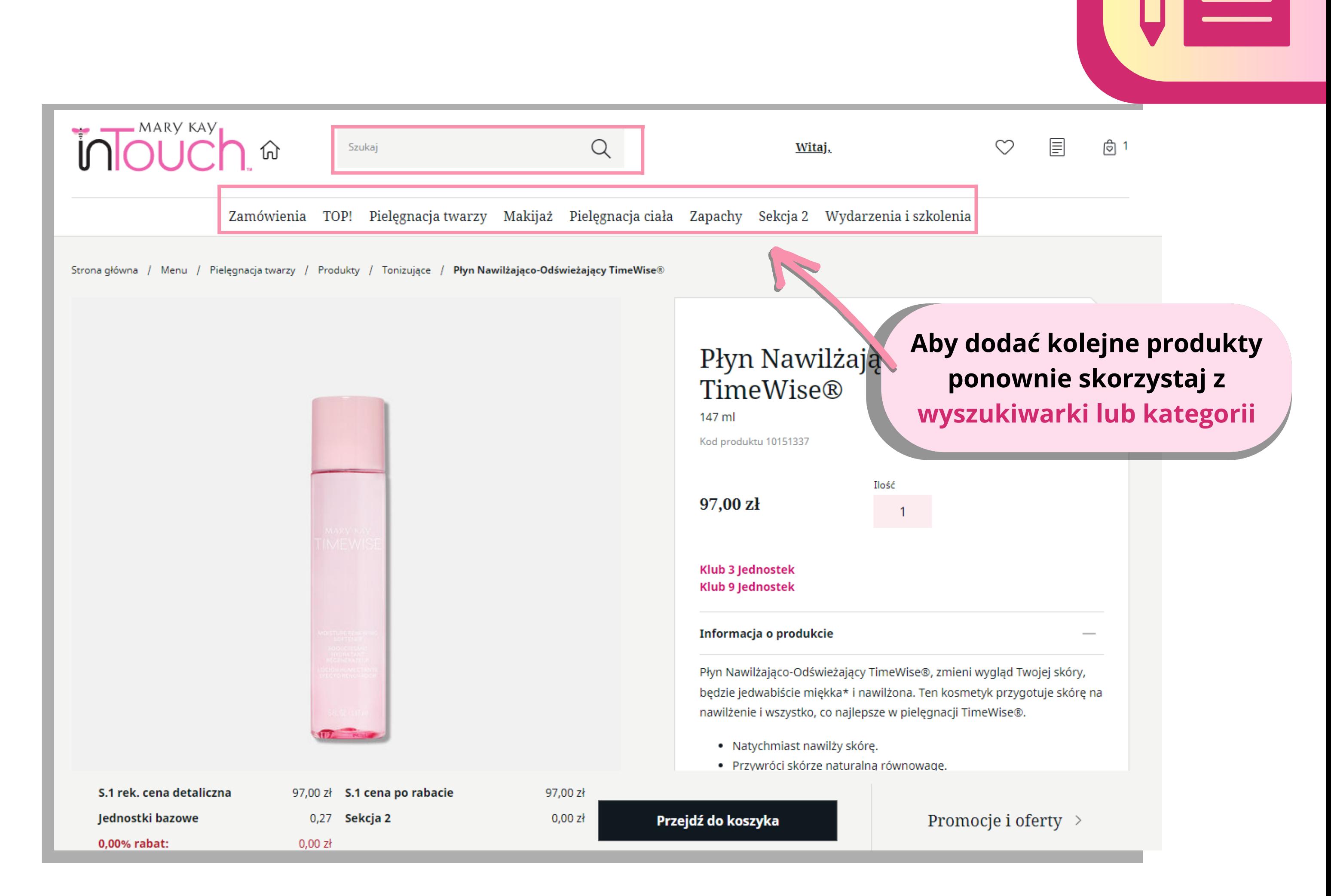

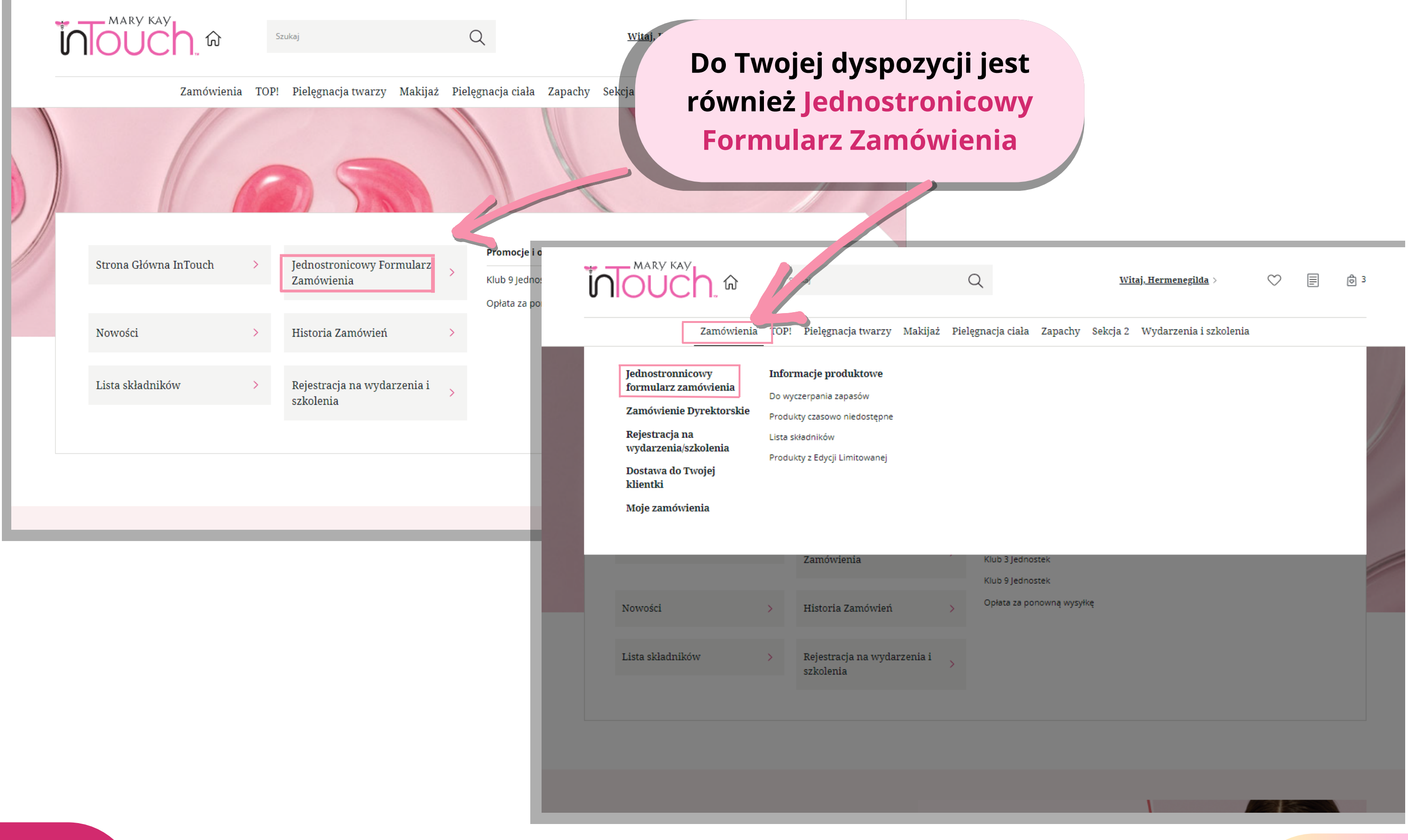

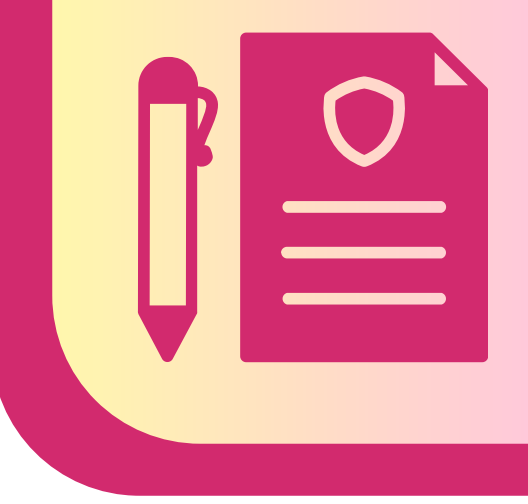

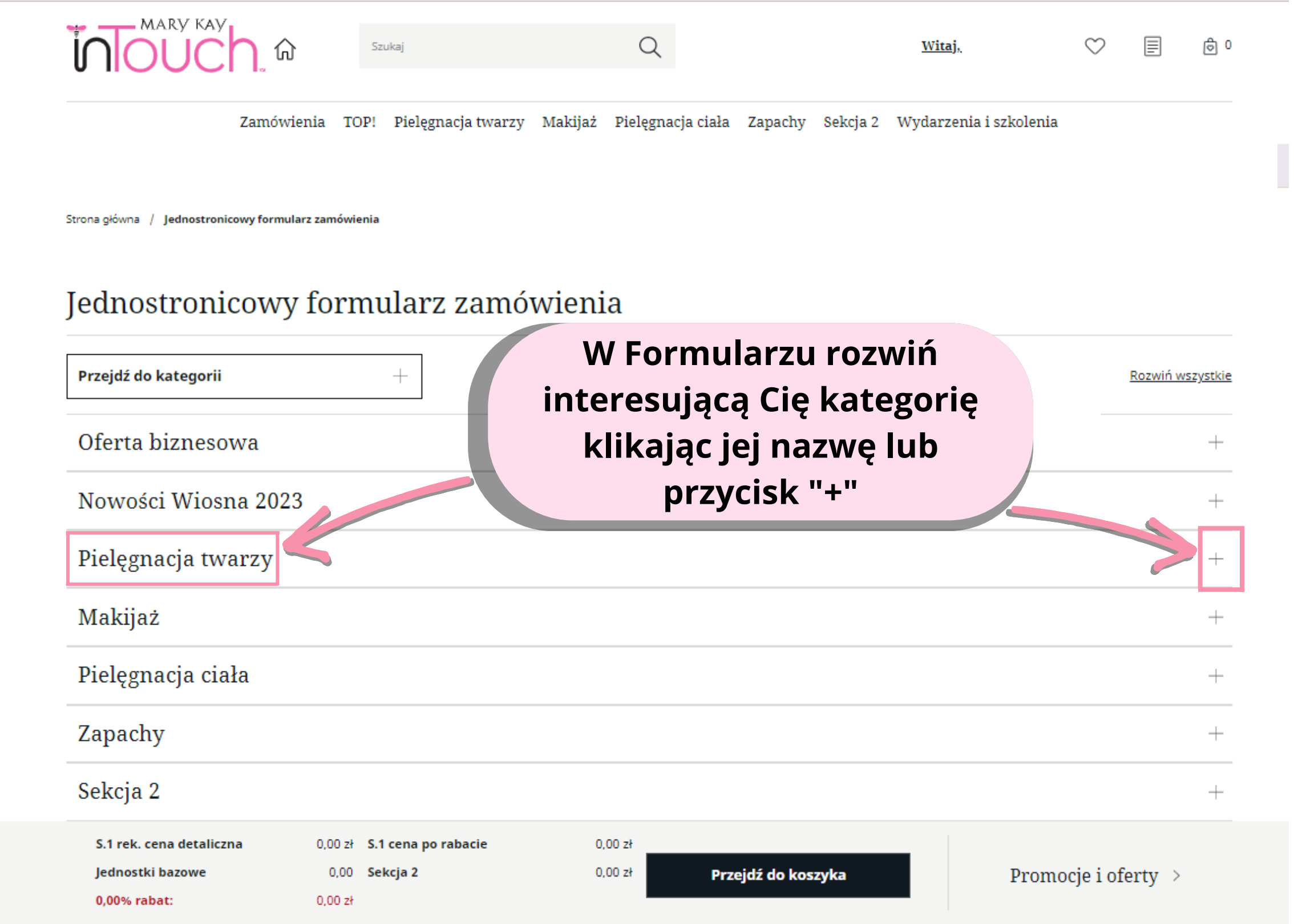

### Jednostronicowy formularz zamówienia

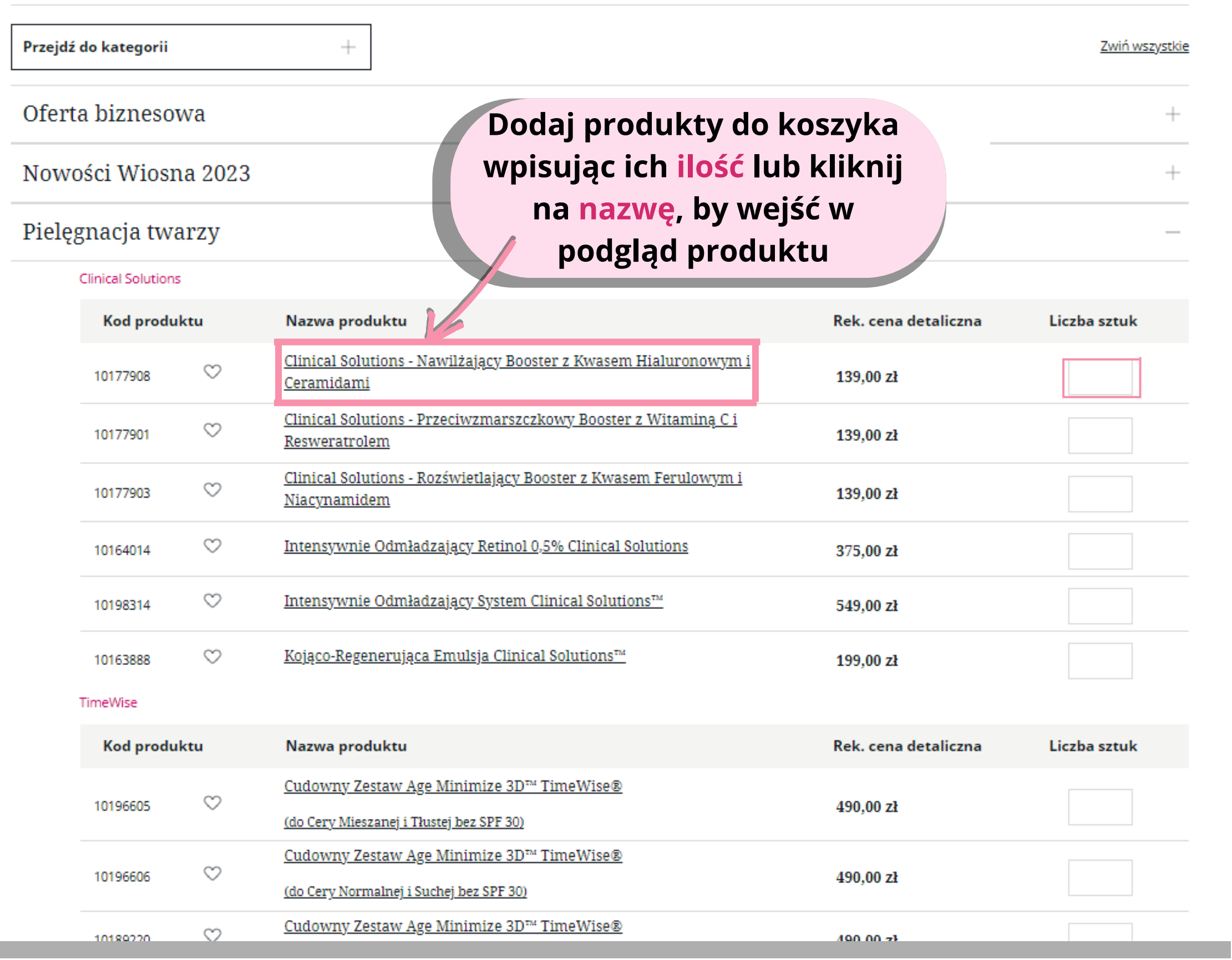

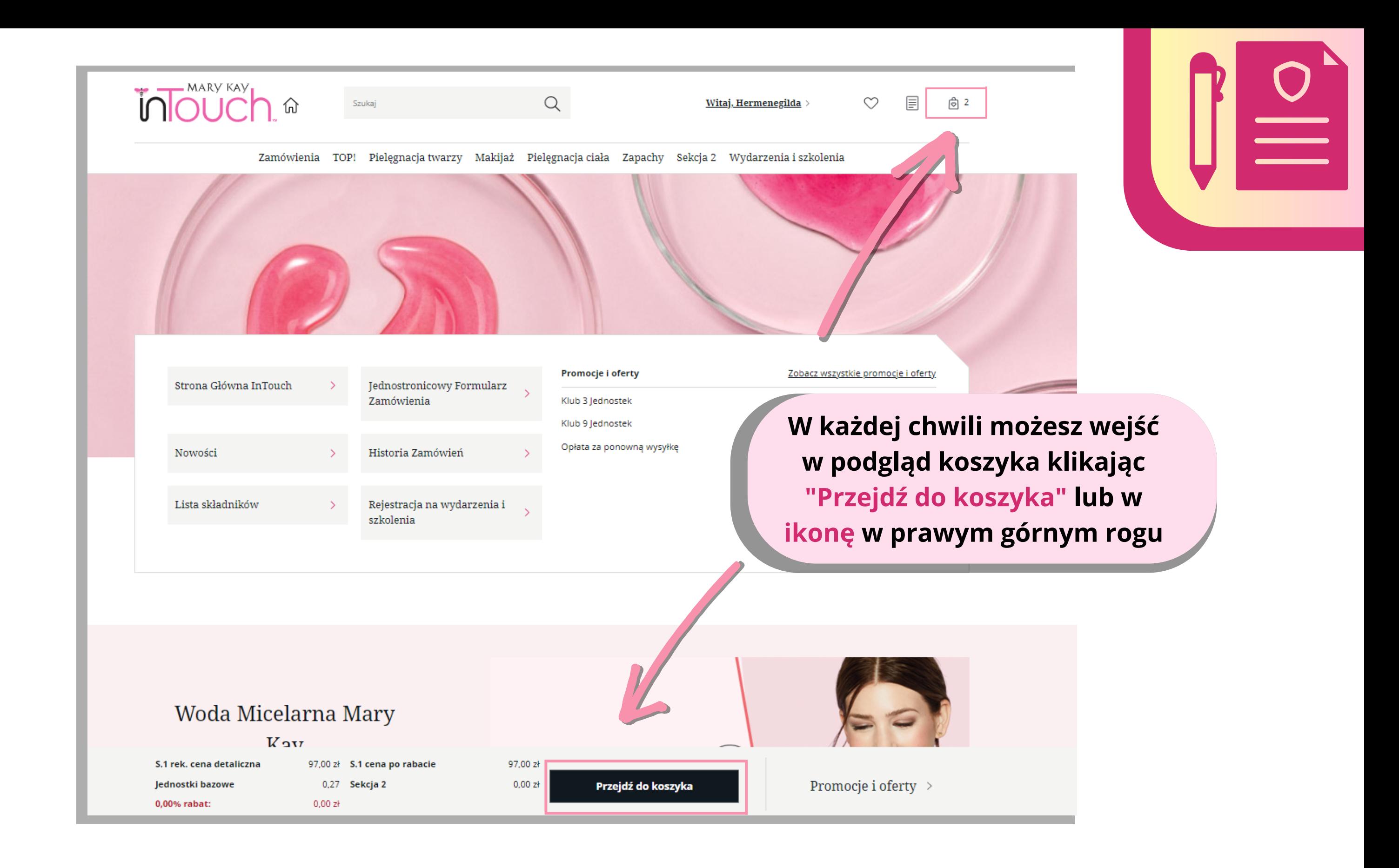

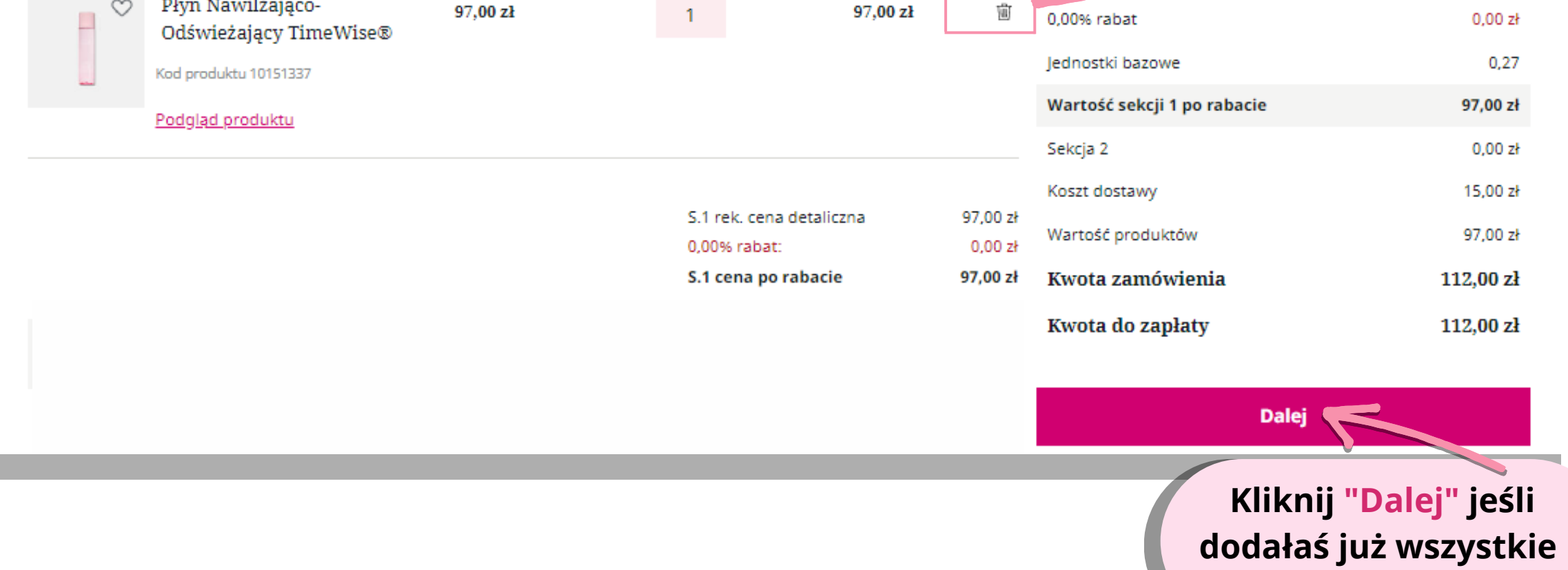

**produkty**

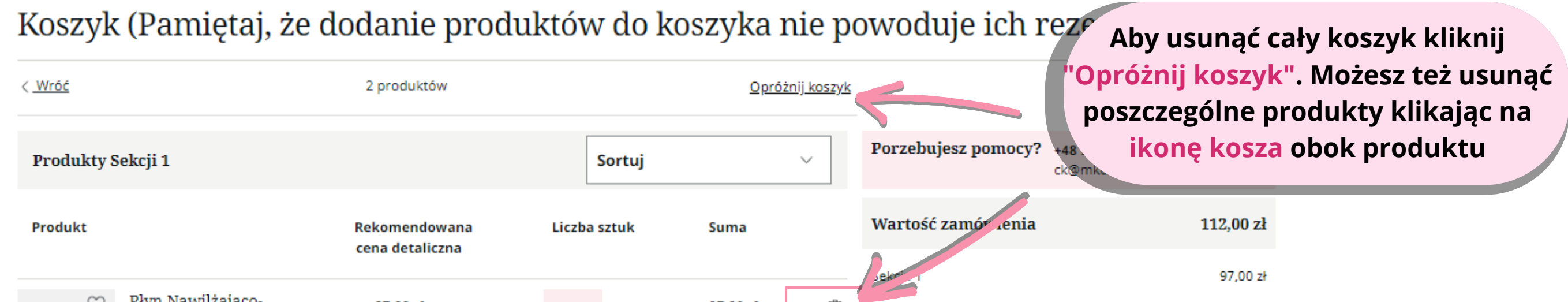

**Do zamówień startowych na co najmniej 9 jb zostanie dołączony GRATIS\* kuferek Mary Kay®, katalog "The Look" (5 szt.)**

**\* pobierana jest opłata w wysokości 0,50 zł.**

**Zdjęcia mają charakter poglądowy i służą jedynie do celów instruktażowych**

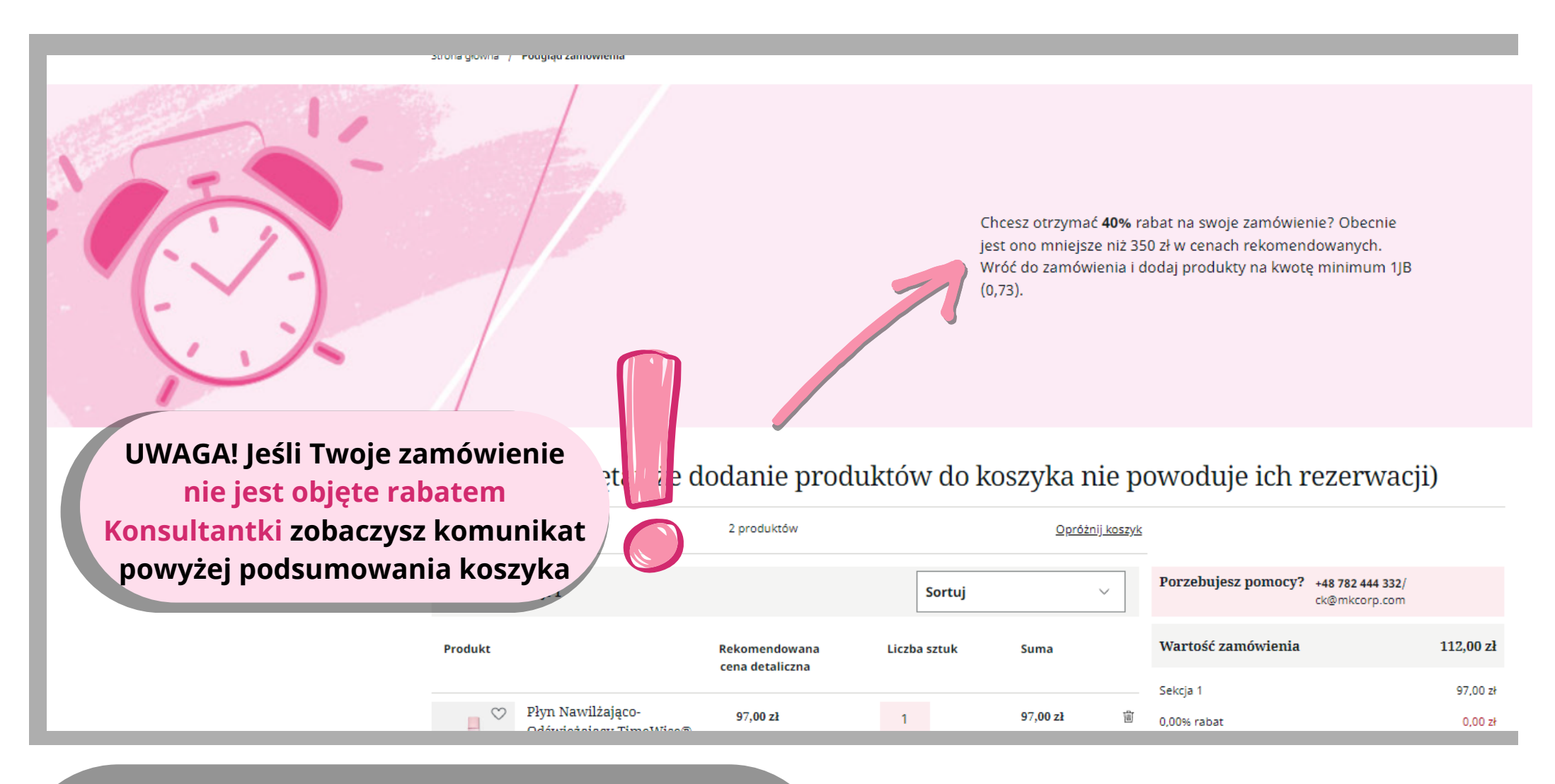

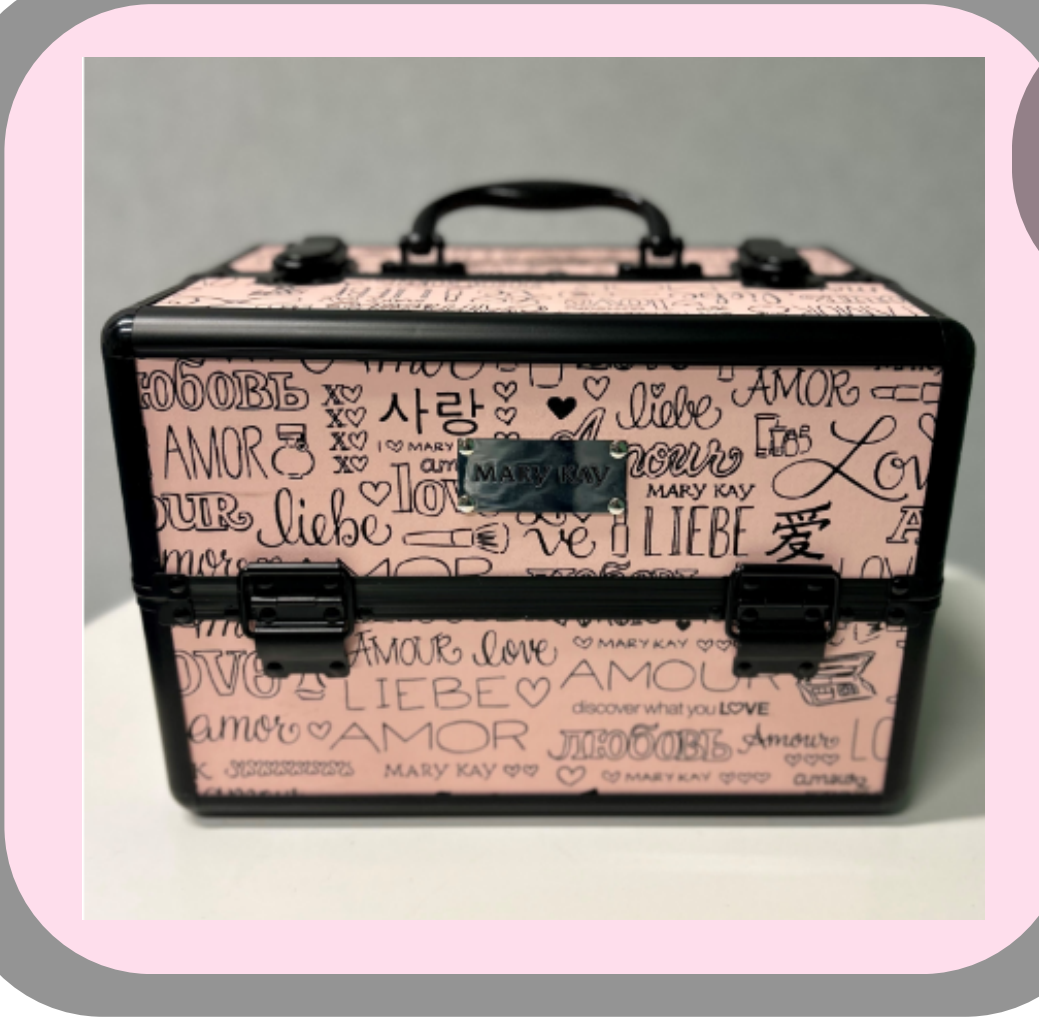

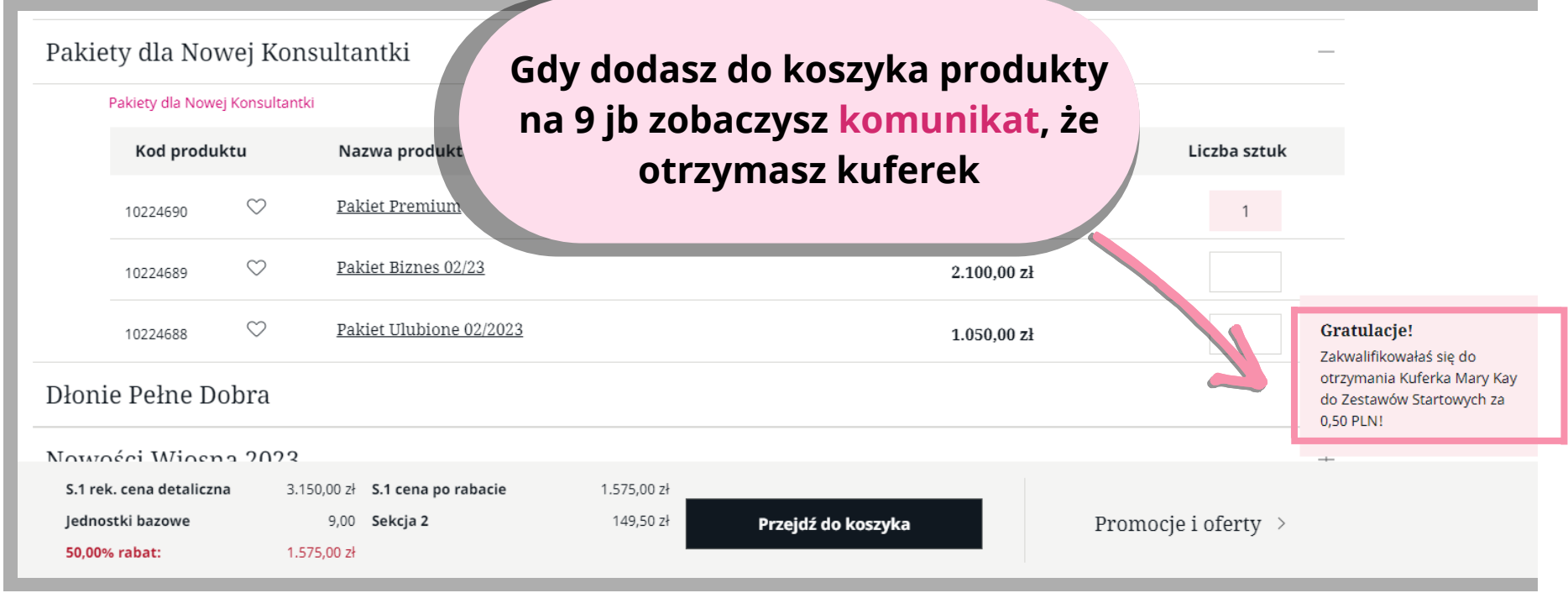

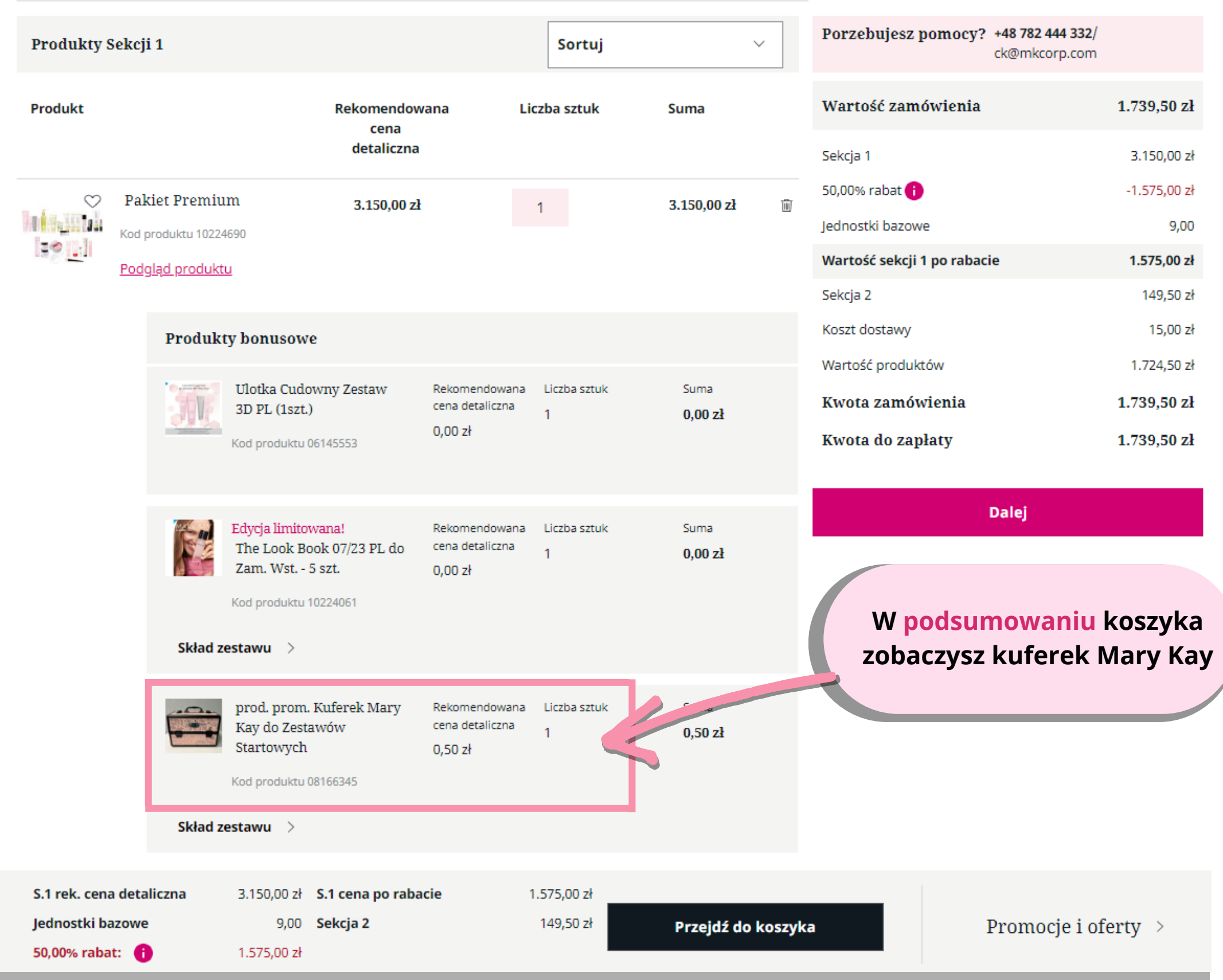

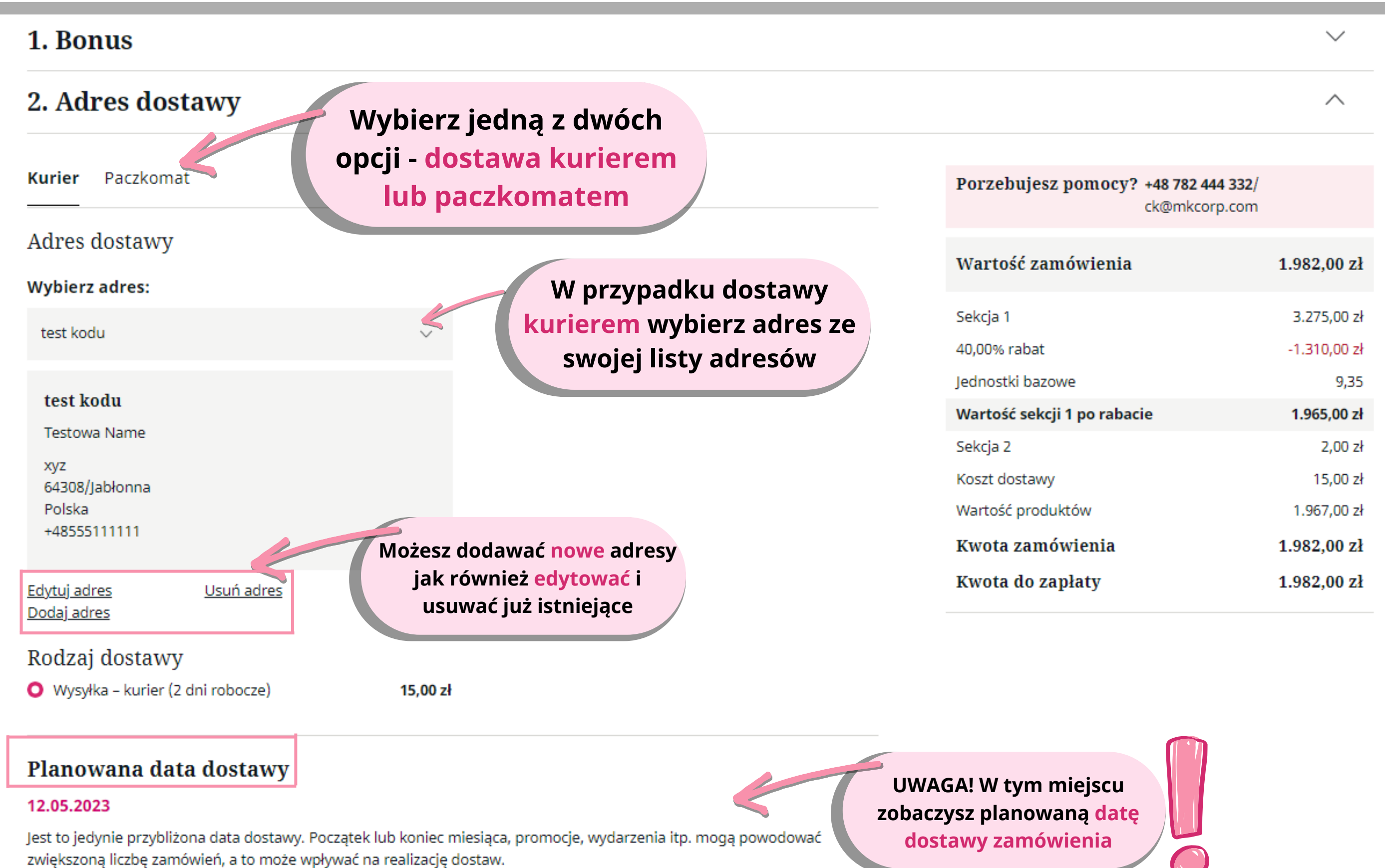

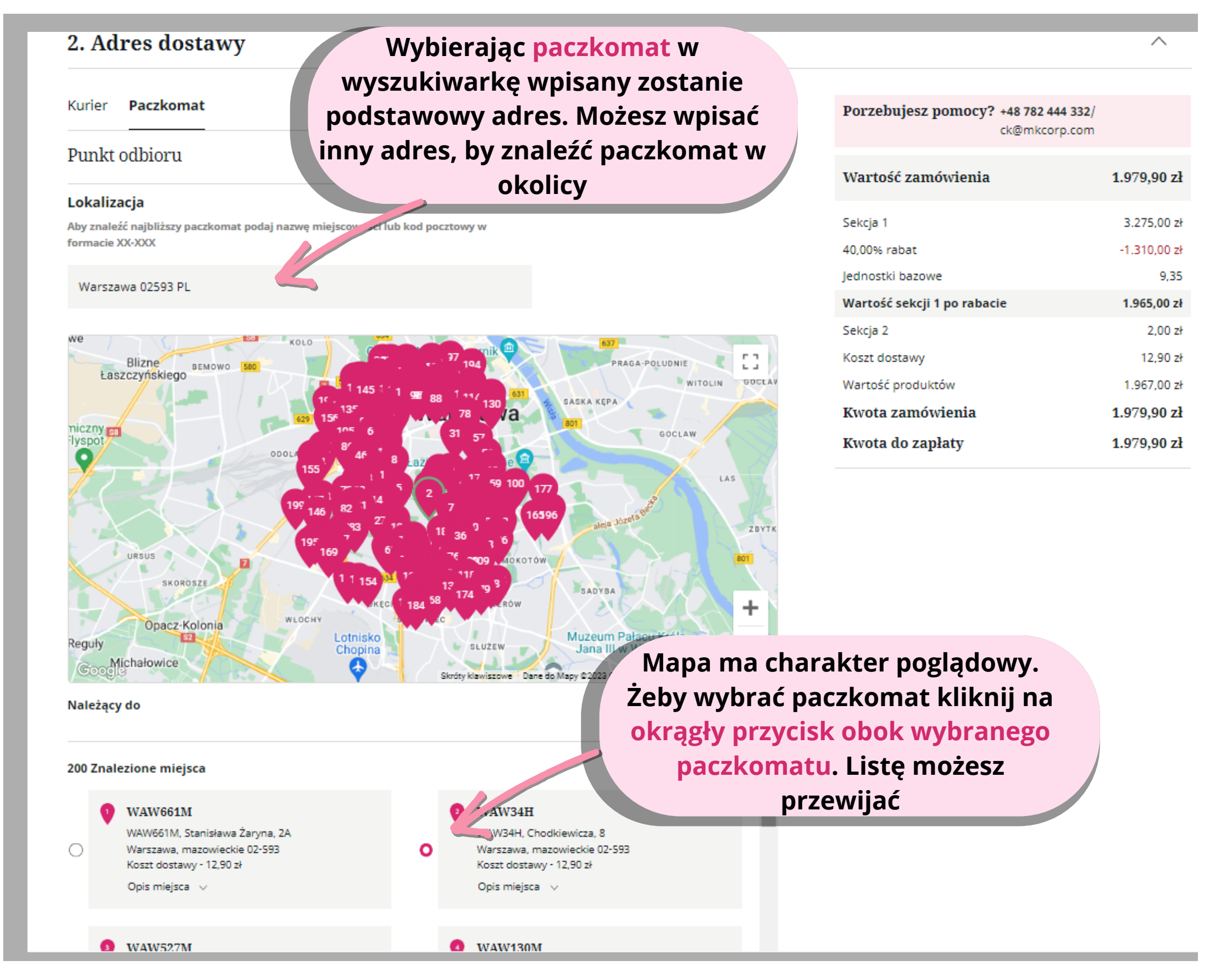

**Po wybraniu adresu dla kuriera kliknij "Przejdź do**

**płatności"**

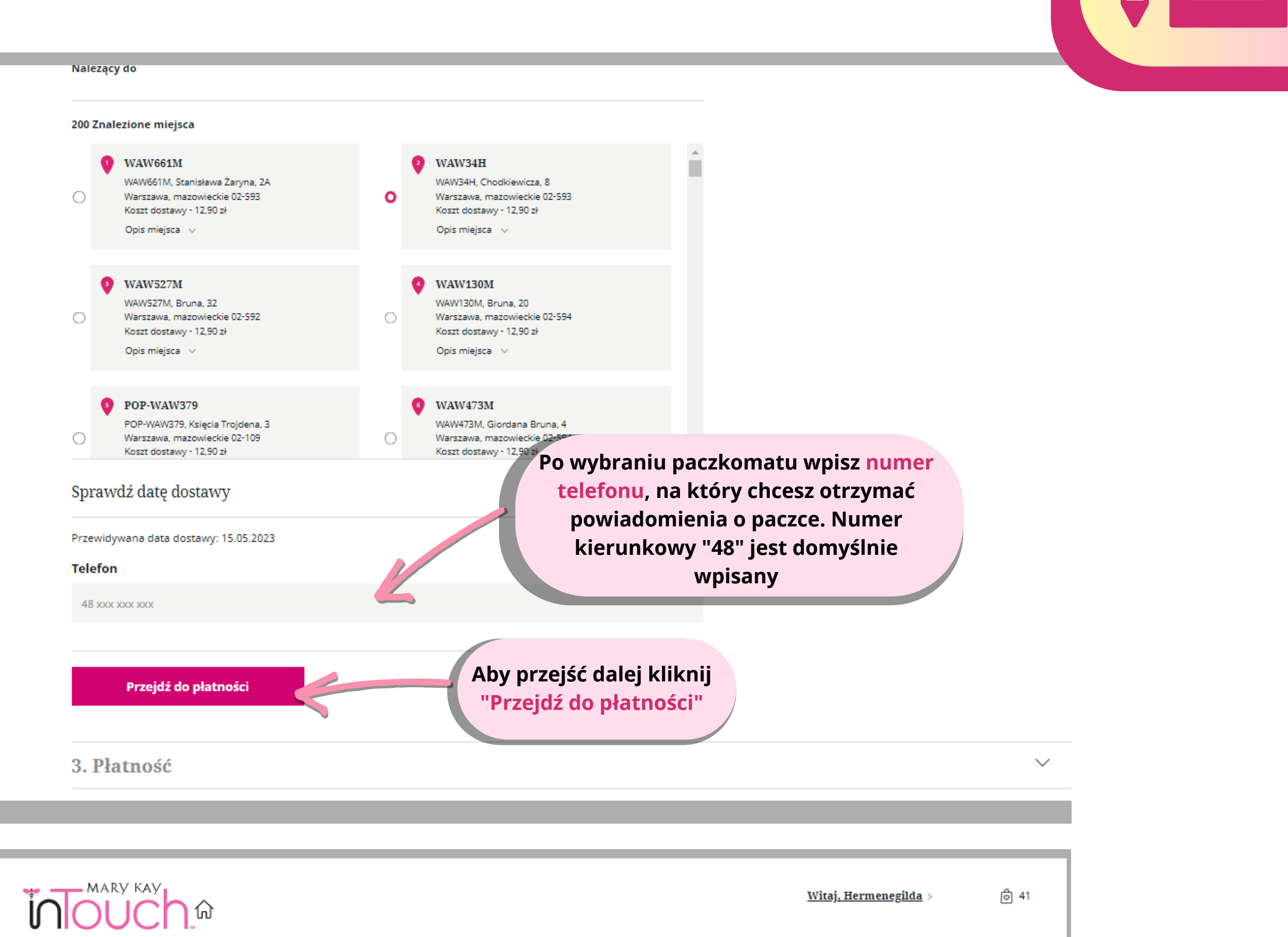

1. Bonus

MARY KAY

 $\begin{picture}(120,15) \put(0,0){\line(1,0){155}} \put(15,0){\line(1,0){155}} \put(15,0){\line(1,0){155}} \put(15,0){\line(1,0){155}} \put(15,0){\line(1,0){155}} \put(15,0){\line(1,0){155}} \put(15,0){\line(1,0){155}} \put(15,0){\line(1,0){155}} \put(15,0){\line(1,0){155}} \put(15,0){\line(1,0){155}} \put(15,0){\line(1,0){155}}$ 

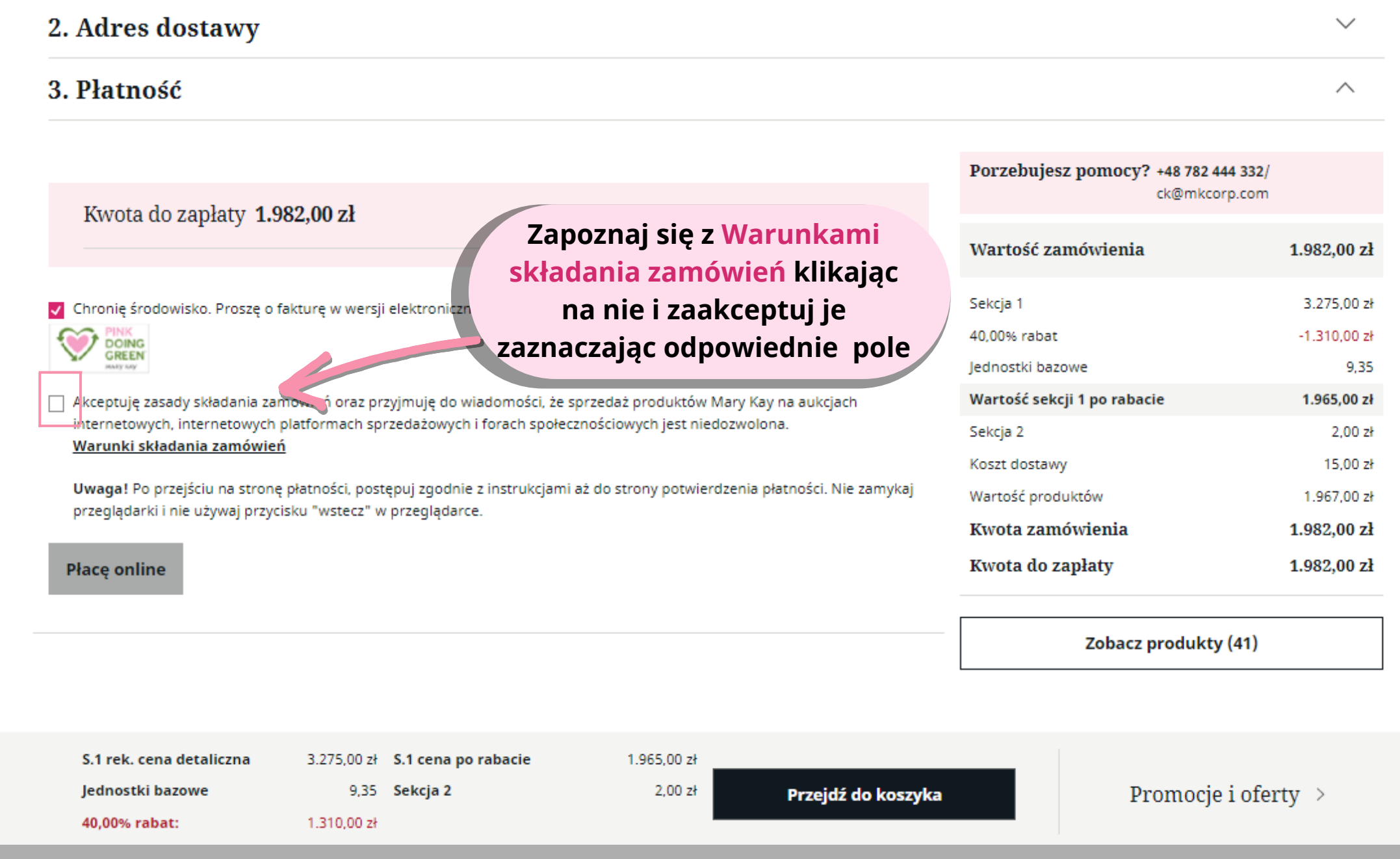

#### <u>Witaj, Hermenegilda</u> >

 $\overline{\mathcal{L}}$ 

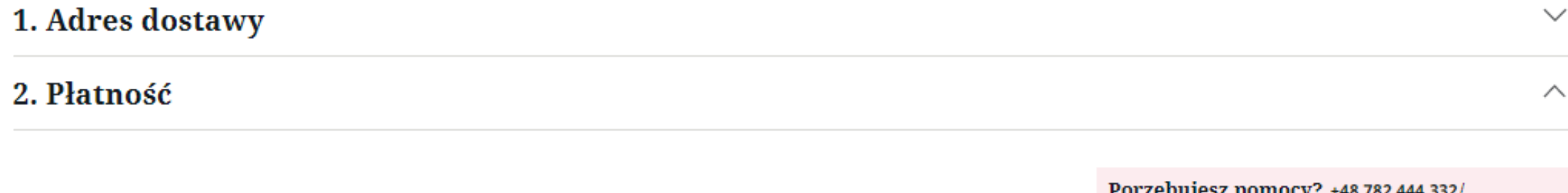

**Indouch** 

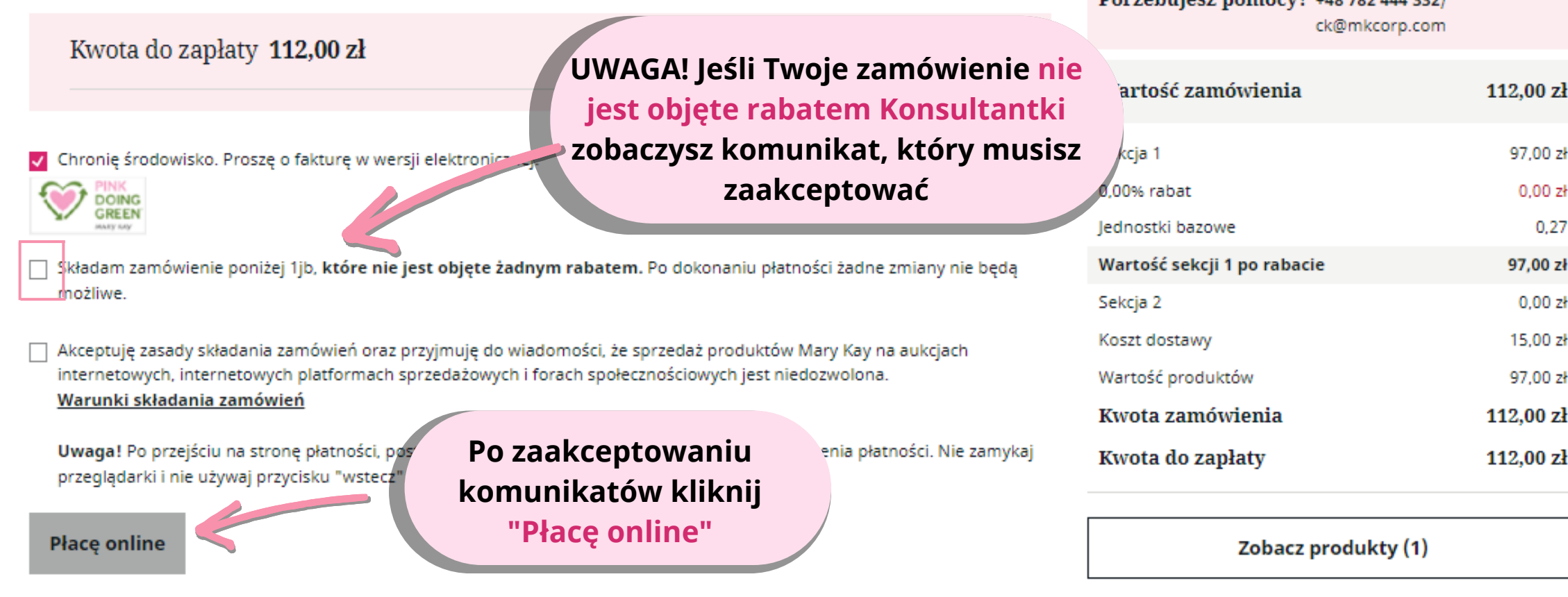

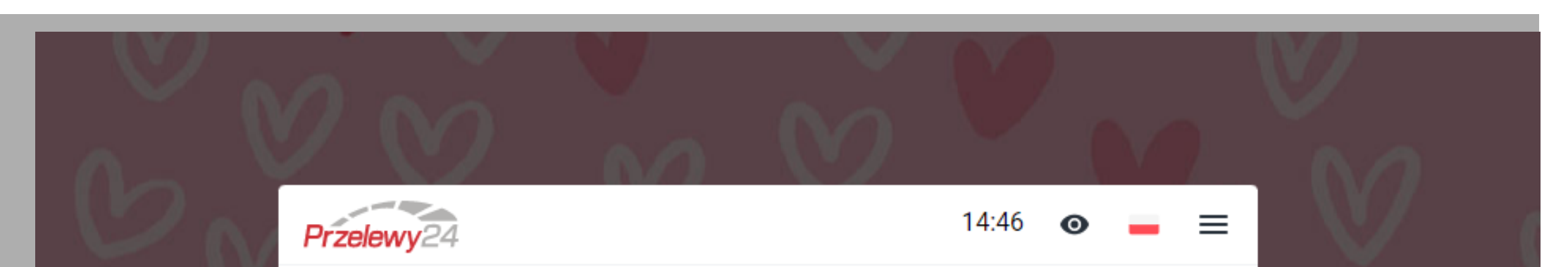

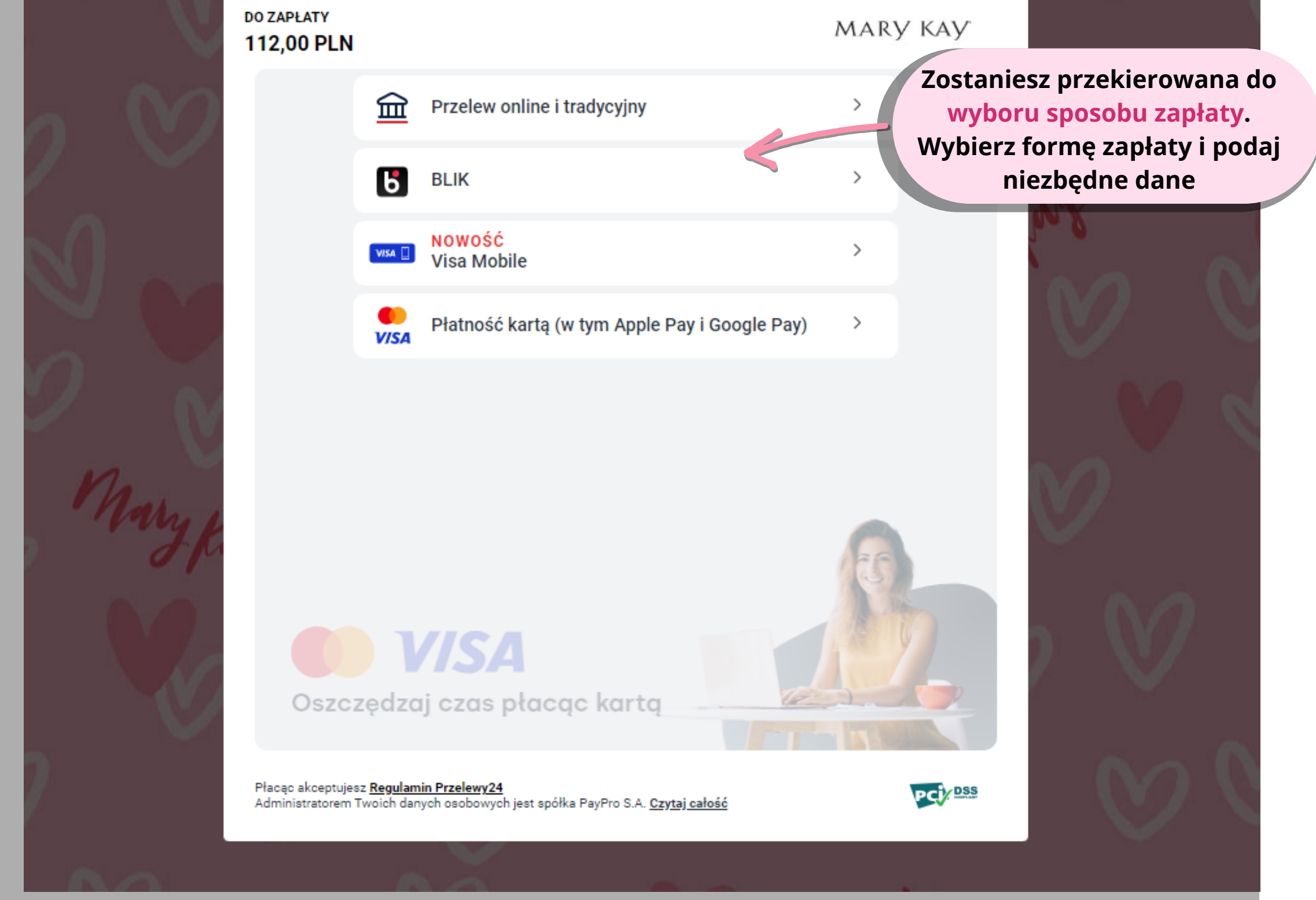

Zdjęcia mają charakter poglądowy i służą jedynie do celów instruktażowych

### Twoja rejestracja w Firmie Mary Kay jest kompletna!

# MARY KAY

#### Podjęłaś właściwą decyzję - zostałaś Niezależ" Twój numer Konsultantki to: 123456789

dantka Kosmetyczną Mary Kay

### Po opłaceniu pierwszego zamówienia otrzymasz powitalną wiadomość e-mail wraz z Twoim Numerem Konsultantki

Teraz zobacz ile cennych informacji zawartych jest w stawie Startowym, skorzystaj z prostych wskazówek, jak pomyślnie rozpocząć biznes Mary Kay. Z przewodnika Witaj w Mary Kay! Pierwsze kroki Niezależnej Konsultantki Kosmetycznej dowiesz się najważniejszych rzeczy, niezbędnych dla dynamicznego rozwoju Twojego biznesu Mary Kay. Kolejny etap to poznanie produktów. Ułatwi Ci to publikacja Kosmetyki, które pokochasz! Przewodnik po produktach Mary Kay.

Koniecznie zaloguj się na stronie Mary Kay InTouch®, to najlepsze źródło informacji, wiedzy i porad pomocnych w podjęciu pierwszych kroków w biznesie. Znajdziesz tam również swoją Umowę Niezależnej Konsultantki, gotową do wydruku i warunki zawartej Umowy, po prostu kliknij odnośnik "Zamówienia" i "Pokaż Status Zamówienia".

Zapamiętaj oraz zanotuj swój numer Konsultantki. Jest on niezwykle przydatny w kontaktach z Firmą.

Jeżeli masz pytania lub potrzebujesz pomocy, zachęcamy do kontaktu z działem Centrum Konsultanta.

E-mail:ck@mkcorp.com

Telefon: +48 782 444 332

Oto kilka z licznych narzędzi, które pomogą Ci rozpocząć i rozwijać nowy biznes:

• Webinary i Uniwersytet Mary Kay – szkolenia prowadzone przez najlepszych szkoleniowców Mary Kay. Dzięki nim poznasz kosmetyki Mary Kay bez wychodzenia z domu, szczegóły znajdziesz na Mary Kay InTouch®.

• Lokalizator Konsultantek – ZOBACZ. Pamiętaj, że możesz w bardzo łatwy sposób wspomóc rozwój swojego biznesu Mary Kay korzystając z Lokalizatora Konsultantek. Wszelkie ustawienia możesz wypełnić poprzez Mary Kay InTouch® (zakładka Menadżer OSI). Dzięki temu klientki z Twojej okolicy, szukające kontaktu z Niezależną Konsultantką Mary Kay, będą mogły skontaktować się właśnie z Tobą. Nie ma łatwiejszego sposobu na pozyskanie nowych klientek.

· Facebook - darmowy i łatwy sposób, aby przyjaciele i znajomi wiedzieli, co dzieje się w Twoim biznesie Mary Kay: Mary Kay Polska

• Wirtualny Makijaż – internetowe i interaktywne narzędzie typu "spróbuj zanim kupisz": ZOBACZ

Jak mawiała Mary Kay Ash, najtrudniejsza część każdego zadania to zacząć.

Ty już podjęłaś pierwsze kroki w założeniu własnego biznesu Mary Kay, kiedy zamówiłaś Zestaw Startowy.

Z serdecznymi pozdrowieniami, Ewa Kudlińska-Pyrz Dyrektor Generalny Mary Kay Poland & Lithuania

Mary Kay Cosmetics Poland Sp. z o.o. Ul. Stanisława Zaryna 2B 02-593 Warszawa phone: +48 782 444 332 Numer KRS 0000149844 Sąd Rejonowy dla M. ST. Warszawy w Warszawie, XIII Wydział Gospodarczy Krajowego Rejestru Sądowego NIP: 951-20-69-301 Kapitał zakładowy: 500'000 PLN Kapitał wpłacony: 500'000 PLN

**InTouch to nasza platforma do** składania zamówień oraz baza informacji przydatnych do rozwijania Twojego biznesu Mary Kay, dostępna 24/7

#### Język polski

Mary Kay InTouch® umożliwia Ci stały dostęp do informacji i narzędzi wspierających Twój biznes w Mary Kay.

Po 5 nieudanych próbach logowania Twoje konto zostanie zablokowane.

Numer Konsultantki

Hasło

#### Zaloguj się

Jeśli zapomniałaś swojego hasła, kliknij tutaj Kliknij tutaj, aby zarejestrować nową umowę Niezależnej Konsultantki Kosmetycznej

Dowiedz się więcej o Mary Kay.

Możesz się z nami skontaktować pod adresem: ck@mkcorp.com Wchodząc na tę stronę wyrażasz zgodę na Zasady użytkowania.

### Wejdź na

https://mk.marykayintouch.pli wpisz swój Numer Konsultantki jako login i hasło ustawione na początku rejestracji

> Jeśli nie pamiętasz hasła kliknij na "Jeśli zapomniałaś swojego hasła, kliknij tutaj"

> > **MARY KAY**

**MARY KAY** 

powder foundation

Zdjęcia mają charakter poglądowy i służą jedynie do celów instruktażowych

 $\! +$